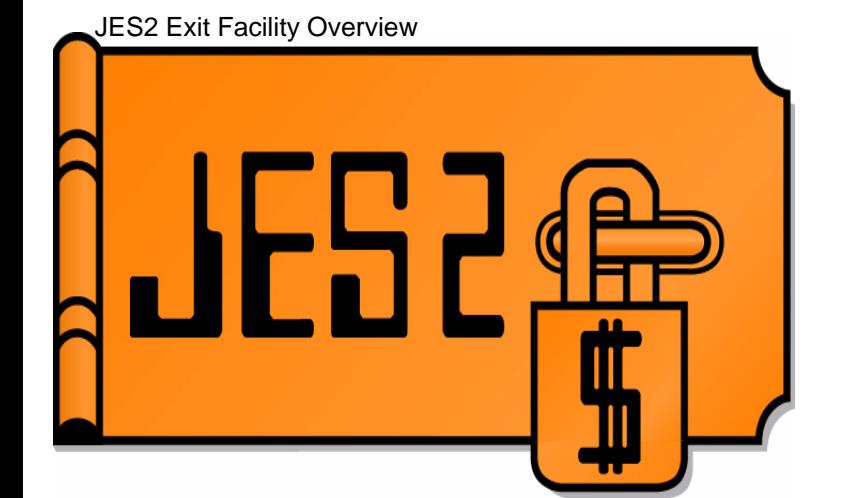

### **JES2 Exits OverviewJob Related ExitsExit Environments**

### SHARE 104, Session 2665

### Tuesday, March 1, 2005

**Chip Wood JES2 Design/Development/Service Poughkeepsie, NYchipwood@us.ibm.com**

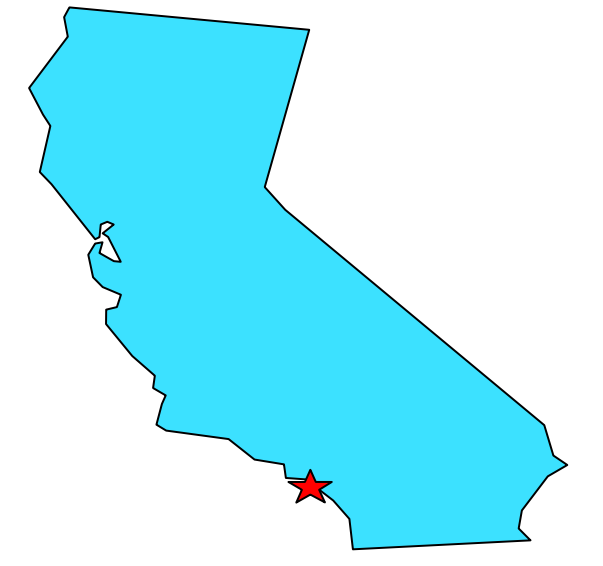

**Permission is granted to SHARE Inc. to publish this presentation in the SHARE proceedings. IBM retains its right to distribute copies of this presentation to whomever it chooses.**

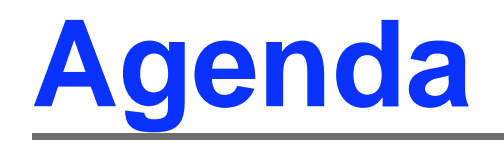

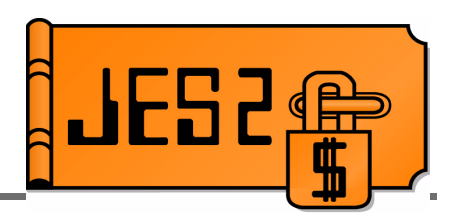

- **Planning and researching your exit thoroughly**
- **Exit points**
- Coding your exit
- **Loading and enabling your exit**
- **Debugging your exit**

### **Disclaimers**

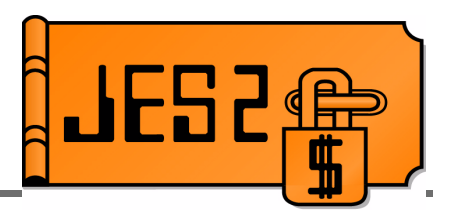

#### ■ From **JES2** Installation Exits, page 1: **Caution!**

 Defining exits and writing installation exit routines is intended to be accomplished by experienced system programmers; the reader is assumed to have knowledge of JES2.

If you want to customize JES2, IBM recommends that you use JES2 installation exits to accomplish the task. **IBM does not recommend or support alteration of JES2 source code.**

#### **From JES2 Diagnosis:**

**CAUTION: IBM does not recommend or support modifications to JES2 source code. If you assume the risk of modifying JES2, then also assure that your modifications do not impact JES2 serviceability using IPCS. Otherwise, LEVEL2 may not be able to read JES2 dumps for problems unrelated to the modifications.** 

## **Make sure you need it**

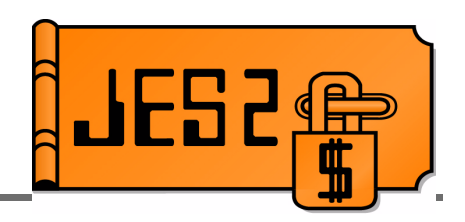

- Consider the following:
	- Do you have time, ability, and experience:
		- $\triangleright$  To write the exit?
		- To **\$**upport the exit?
	- Is the cost involved worth it?
	- Are there alternatives?
		- Can you use standard features/automation?
		- ► Can you use a manual procedure?
		- Has someone else solved the same problem (vendor product, mods tape, ...)?
		- Can you use table pairs instead?
		- Can you write an application using a supported interface (e.g. Extended status, SAPI)?

### **Exits vs. inline mods**

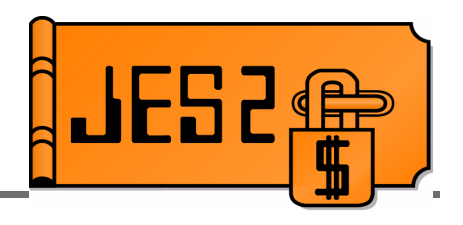

- **Exits are typically easier to maintain** 
	- Defined interface
	- Separate module, no interference from service updates
	- **++HOLD** if service changes something we anticipate an exit using
- Exits have limitations
	- Fixed points in processing
	- If there's no exit where you need it
		- Consider placing \$EXIT inline rather than extensivemods inline
		- Start with \$EXIT 255 and work your way down

## **Research your exit**

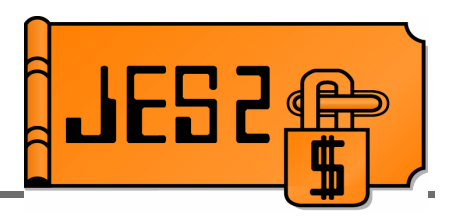

- Choose the correct exit(s) for your task
- For example:
	- Set job attributes at input time:
		- Use exit 2 to set default attributes which can be overridden later
		- ► Use exit 20 to force attributes
	- Set job attributes at converter time
		- Use exit 6 to scan C/I text
		- Use exit 44 to store data in the JQE
- Many tasks require a combination of exits
	- Sample exit HASXJECL has a good example.

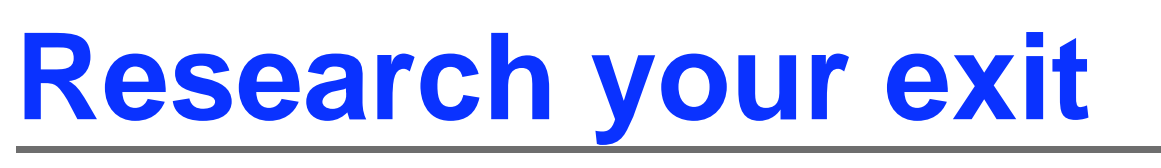

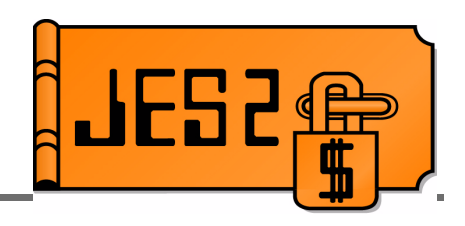

- Sources of information
	- **JES2 Exits**
	- Other JES2 Manuals
	- WSC Technical Bulletins and Flashes
	- SHARE Presentations
		- **How to Write an Error-free Exit** Bob Jinkins, Summer 1994
		- **JES2 Job Related Exits** John Hutchinson, Summer 2000
		- **Introduction to JES2 Table Pairs** Chip Wood, Session 2665, Summer 2001
	- JES2 sample exits from **SYS1.SHASSAMP**
	- Exits from a "mods tape"
	- JES2 source code

### **Research your exit**

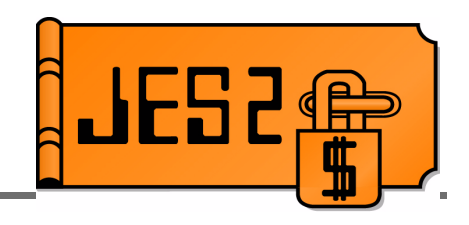

- **JES2 Exits are system extensions** 
	- **Supervisor state, Key 0 or Key 1!**
	- Can do as much damage as an inline mod!
- Before attempting to write an exit, understand:
	- JES2 exit environments
	- JES2 and MVS serialization
	- What control blocks are available (and when)
	- What point in processing exit gets control
	- What fields are set when you get control
	- What fields you can change
	- Which exits can \$WAIT
	- Which macros can \$WAIT
	- Which macros can be used in which exits
	- **-**etc.

## **Plan for Migration**

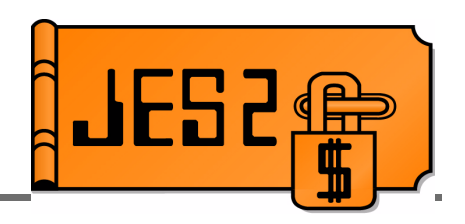

- Consult **z/OS Migration**
	- Exits may need extensive rework
	- Exits may no longer be needed
- Use field names rather than hard-coded offsets
	- Offsets may change
	- If field usage changes, IBM will **usually** change the name (and your exit will not assemble)
- Consider: Can JES2 with and without your changes coexist in the same MAS?
	- With exits enabled?
	- With exits disabled (control block changes only)?
	- $-I$ f they can't coexist, is a cold start required?
	- Does your data survive a spool offload/reload?

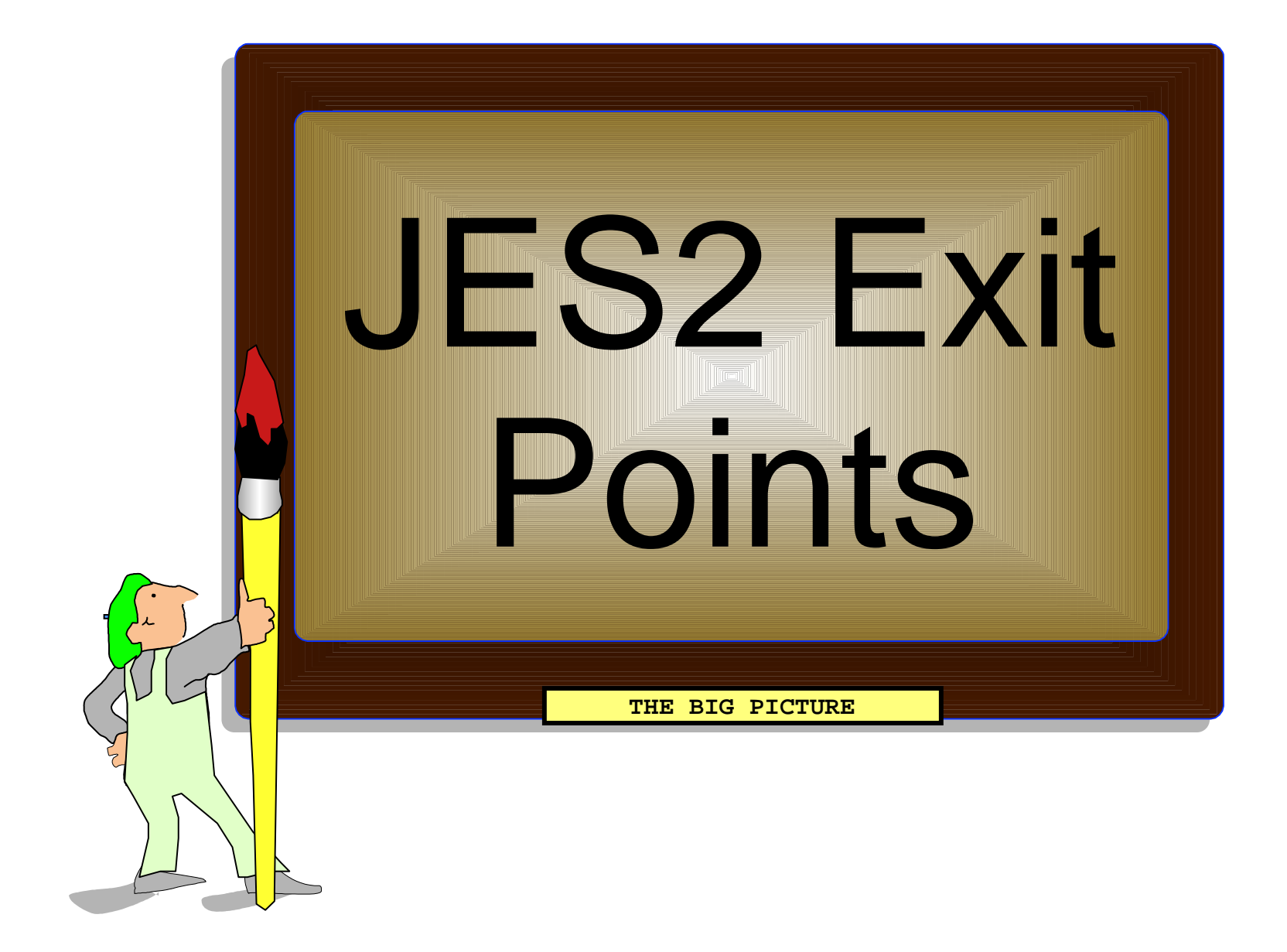

### **Exits and environments**

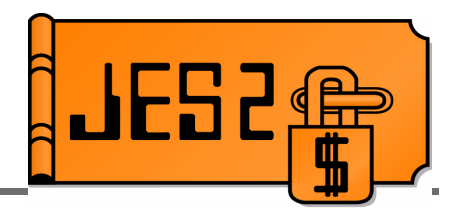

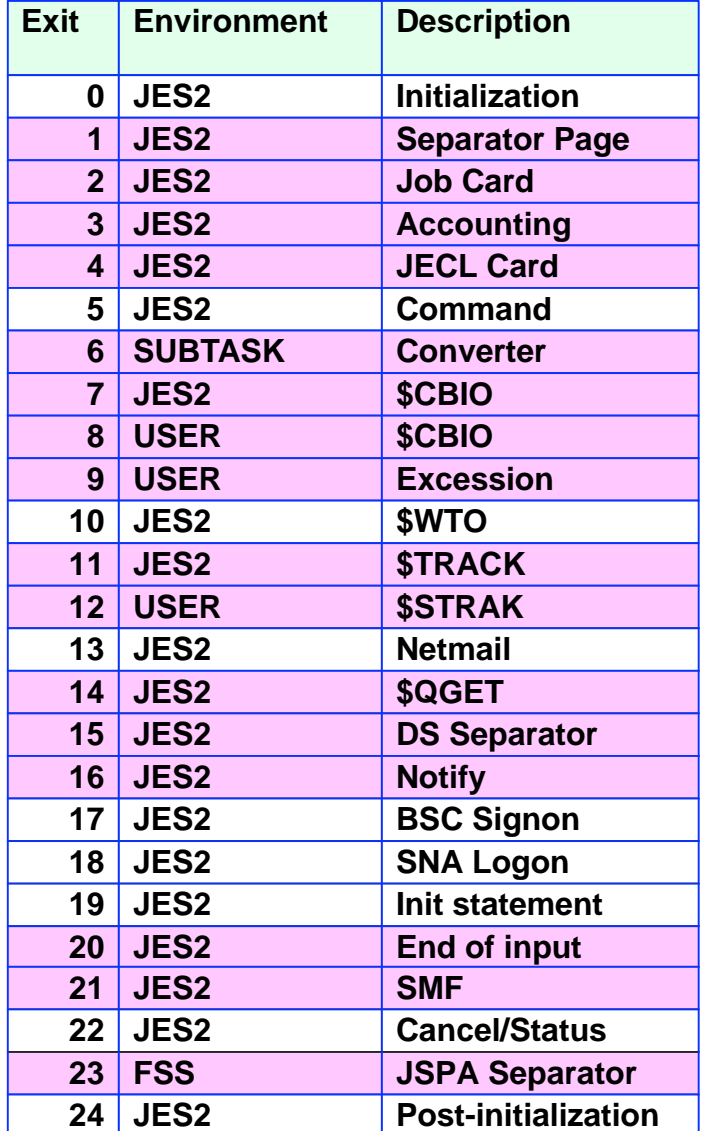

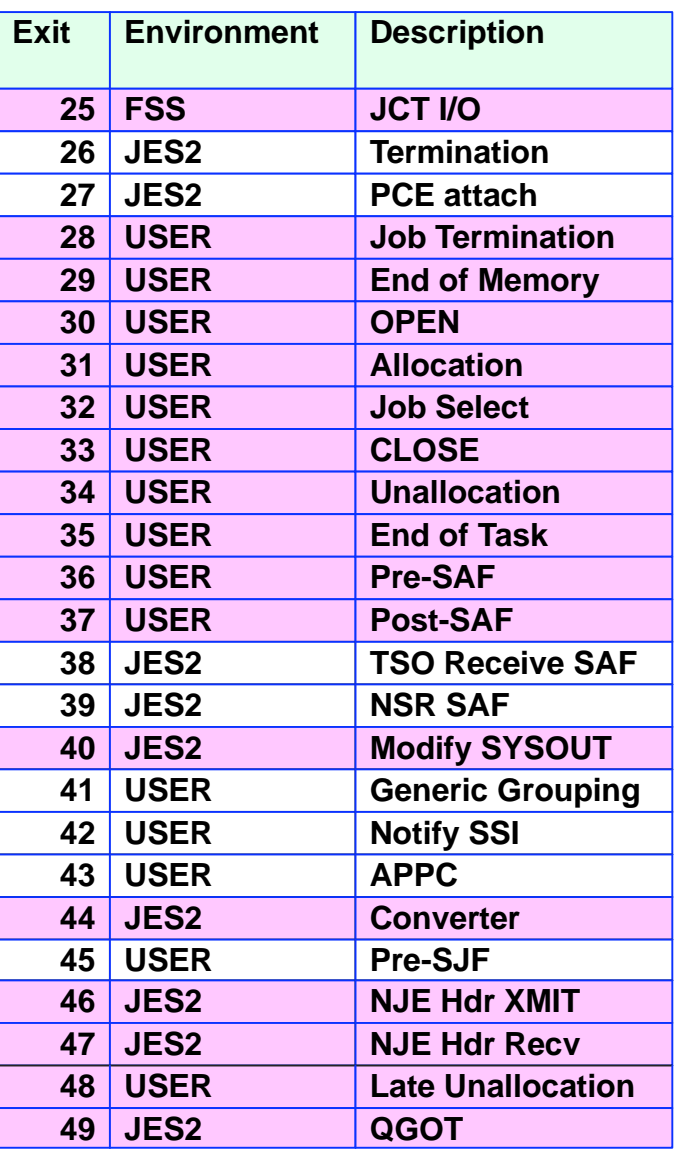

## **The big picture**

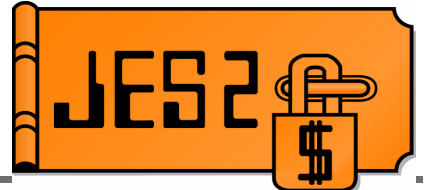

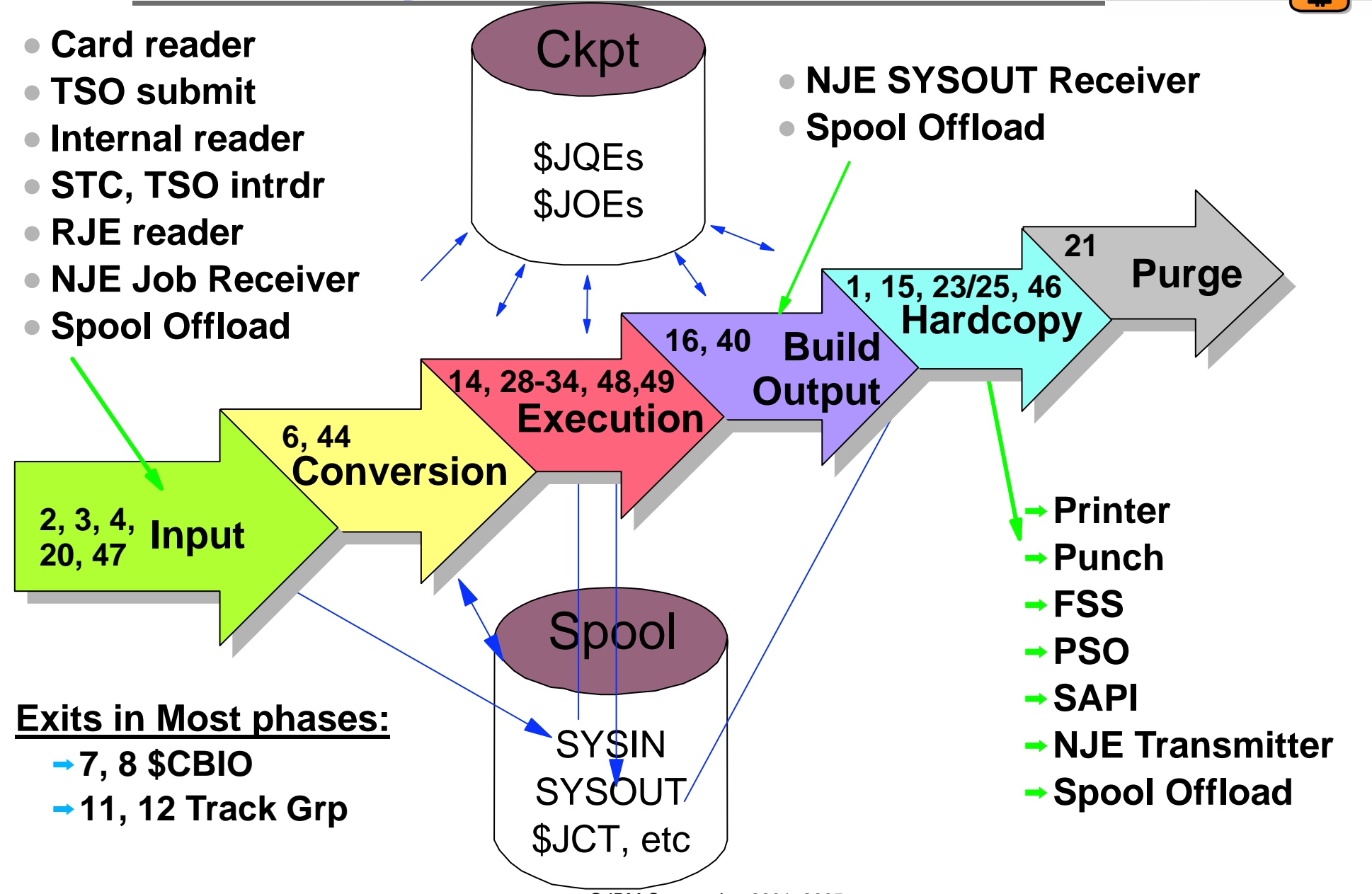

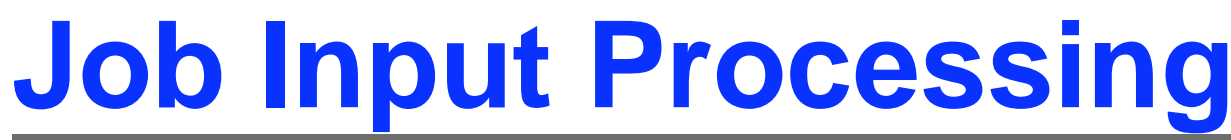

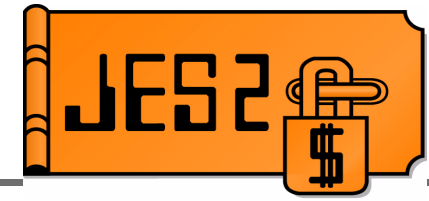

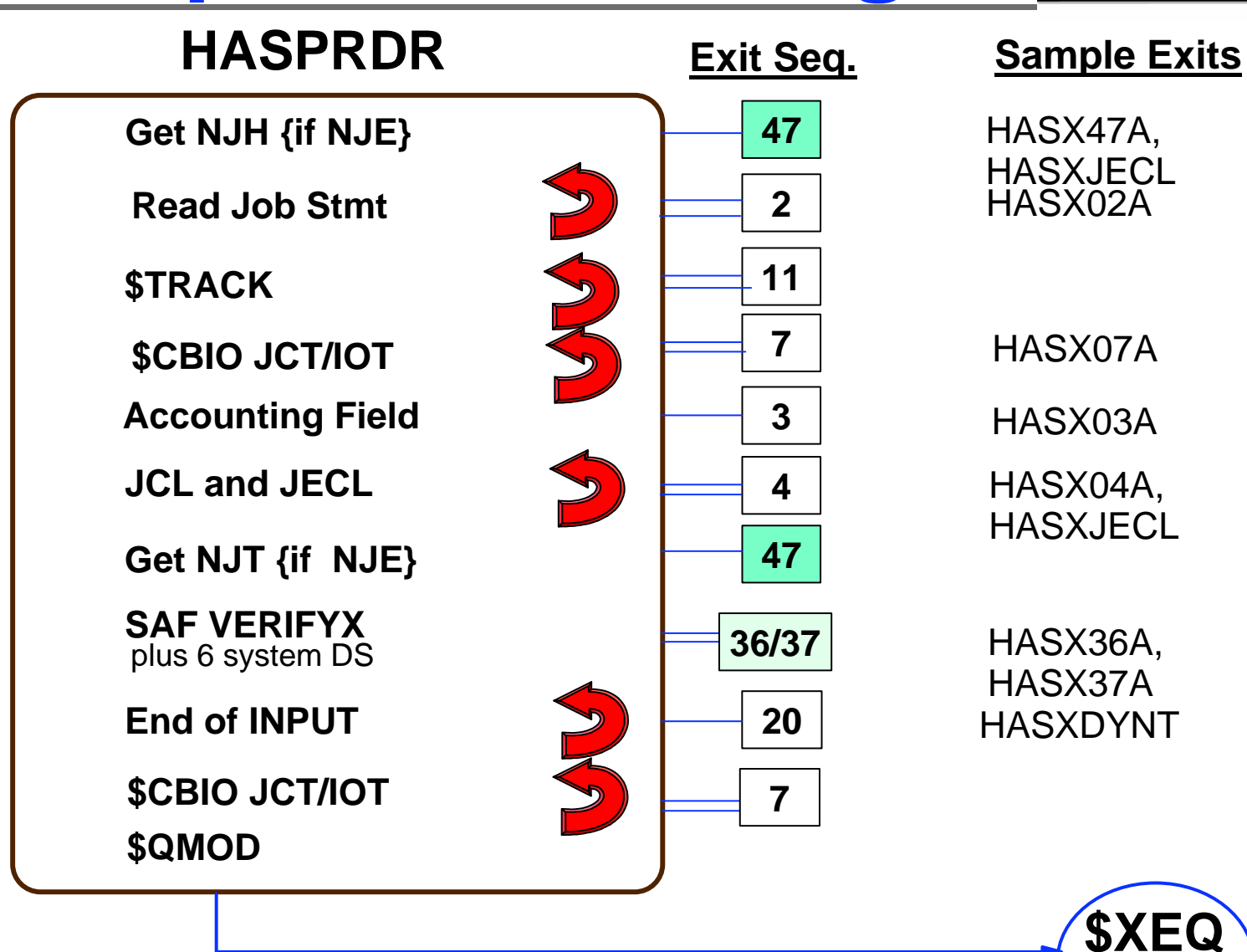

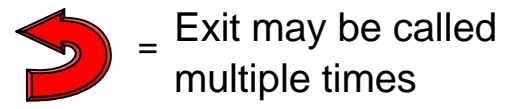

**Queue**

### **Job Input Processing the future....**

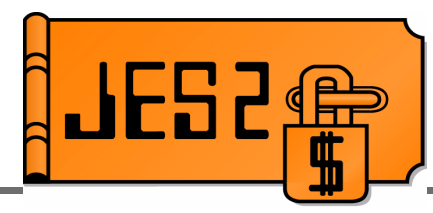

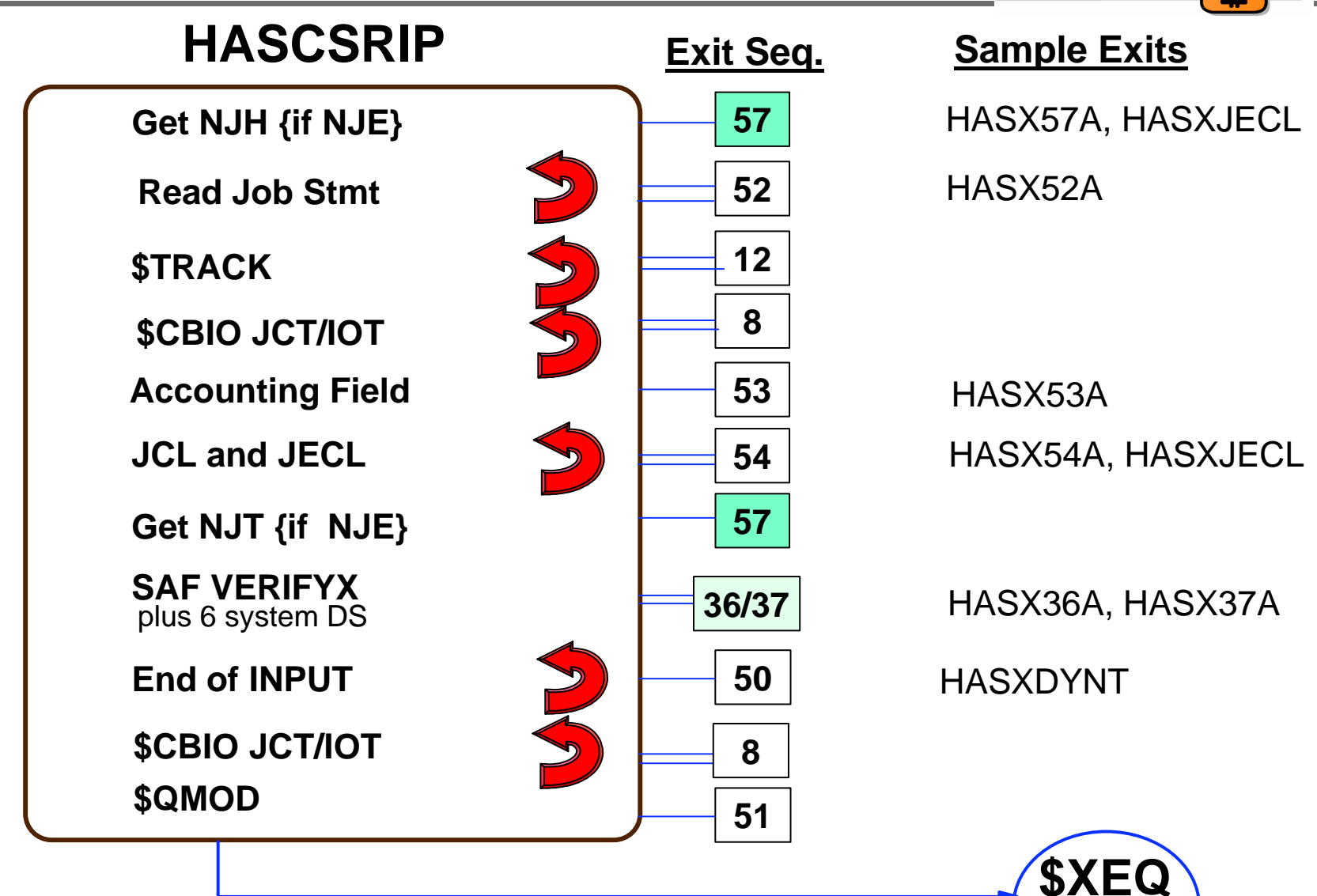

Exit may be calledmultiple times=

**Queue**

### **Conversion Processing**

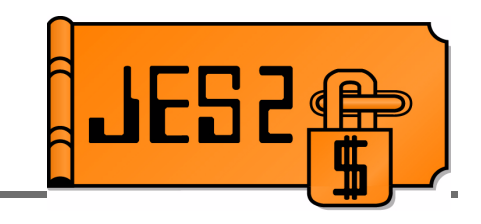

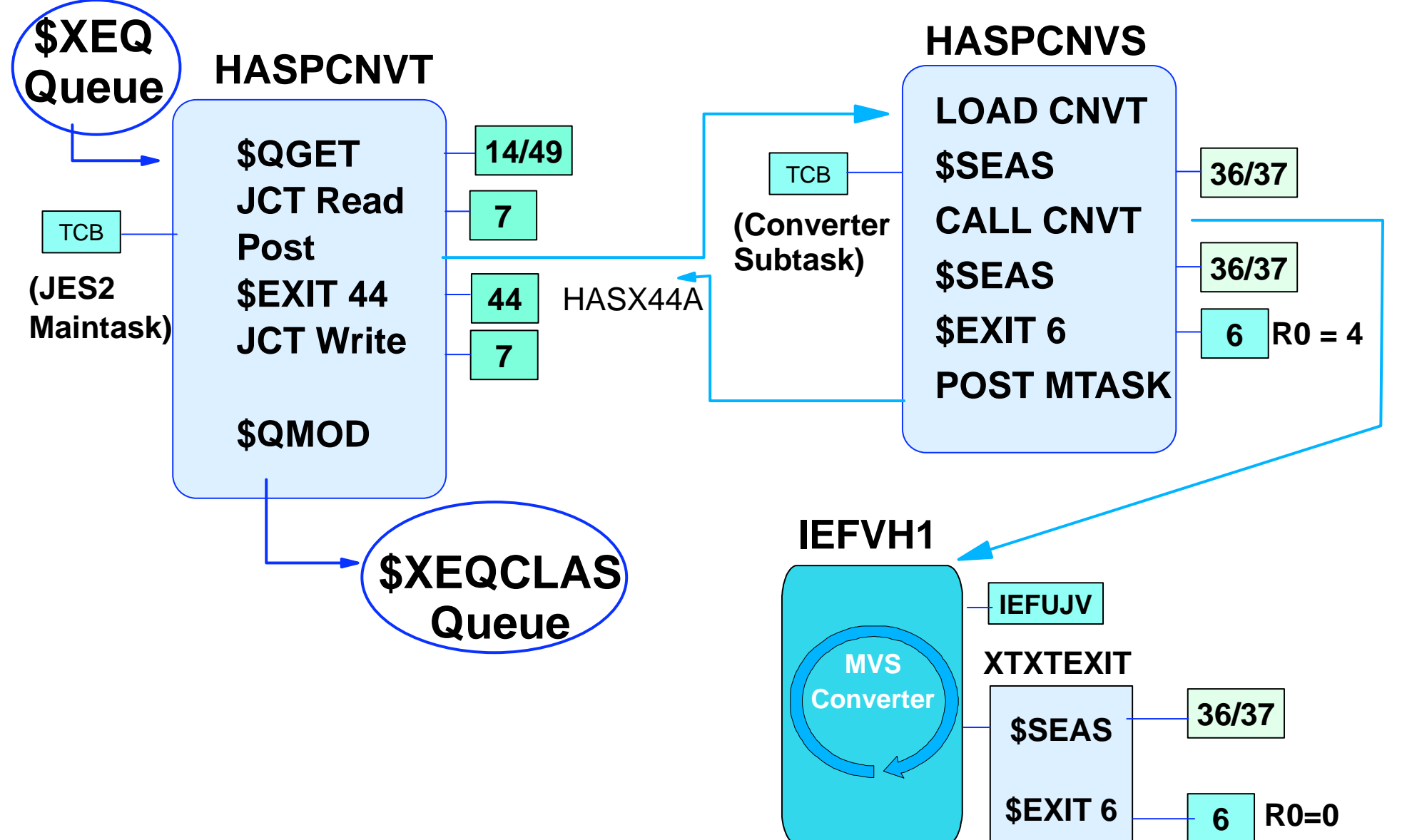

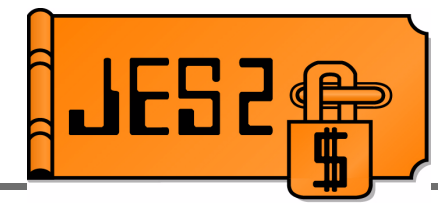

## **Execution, Part 1**

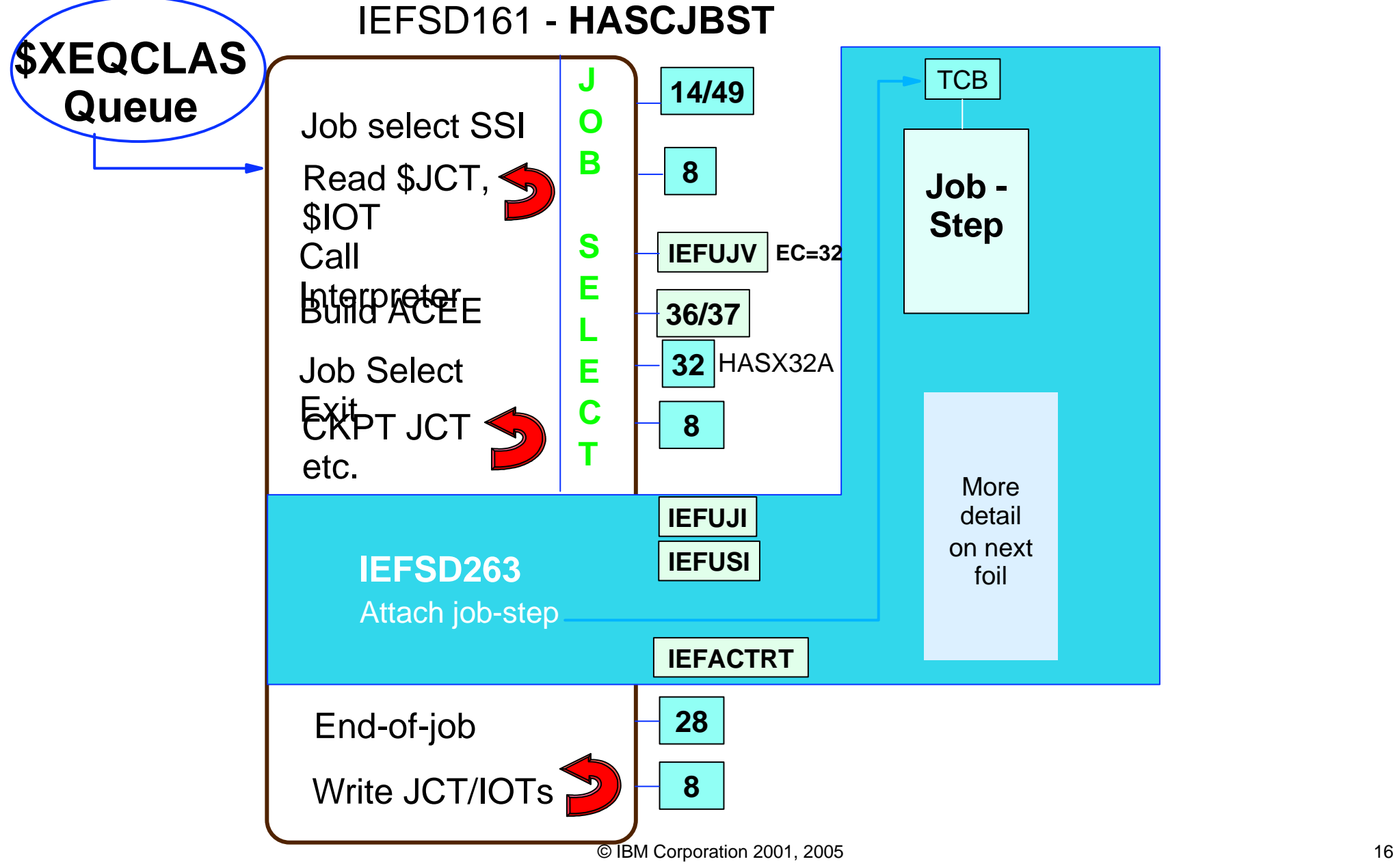

### **Execution, Part 2**

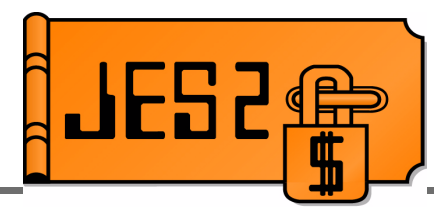

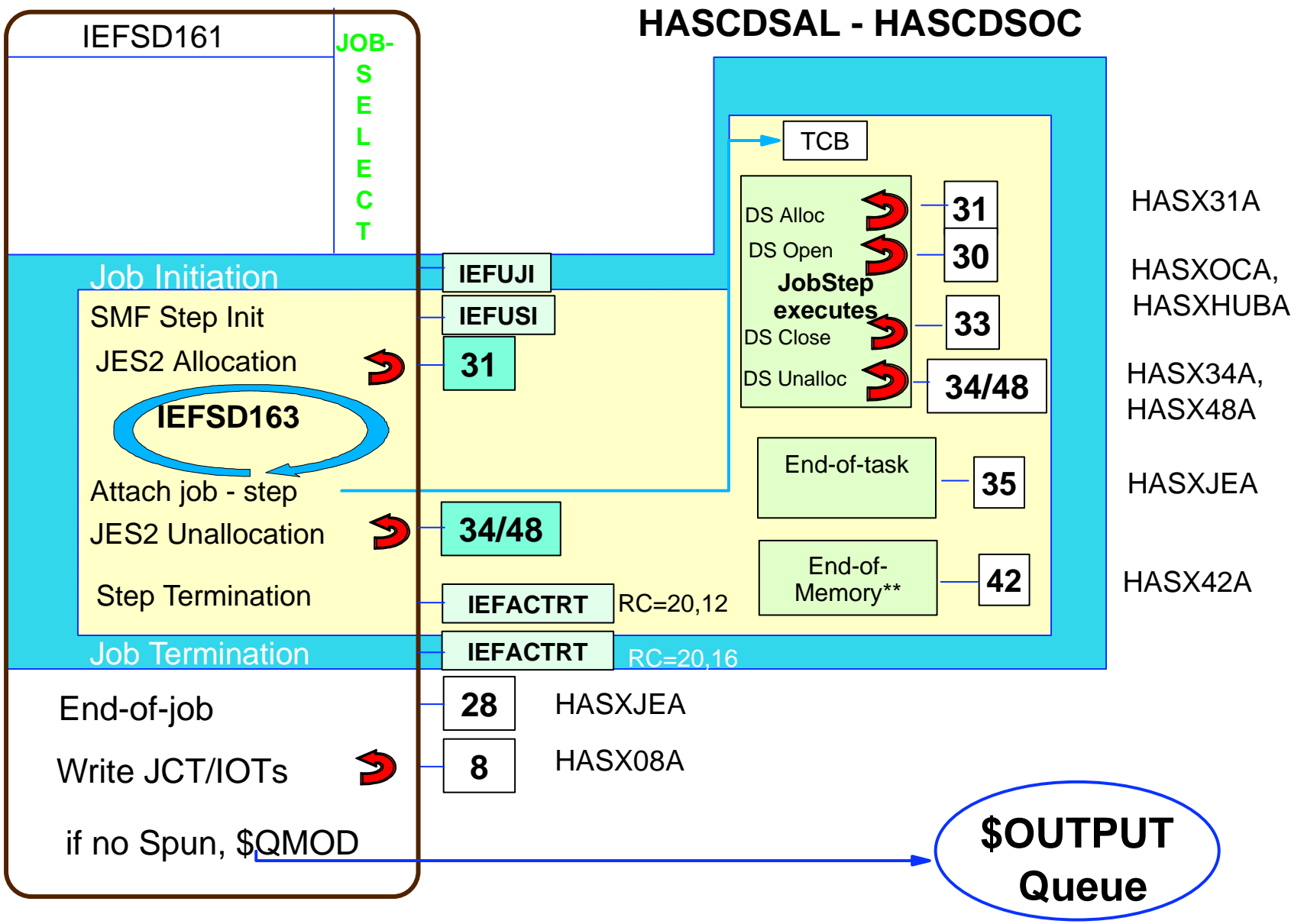

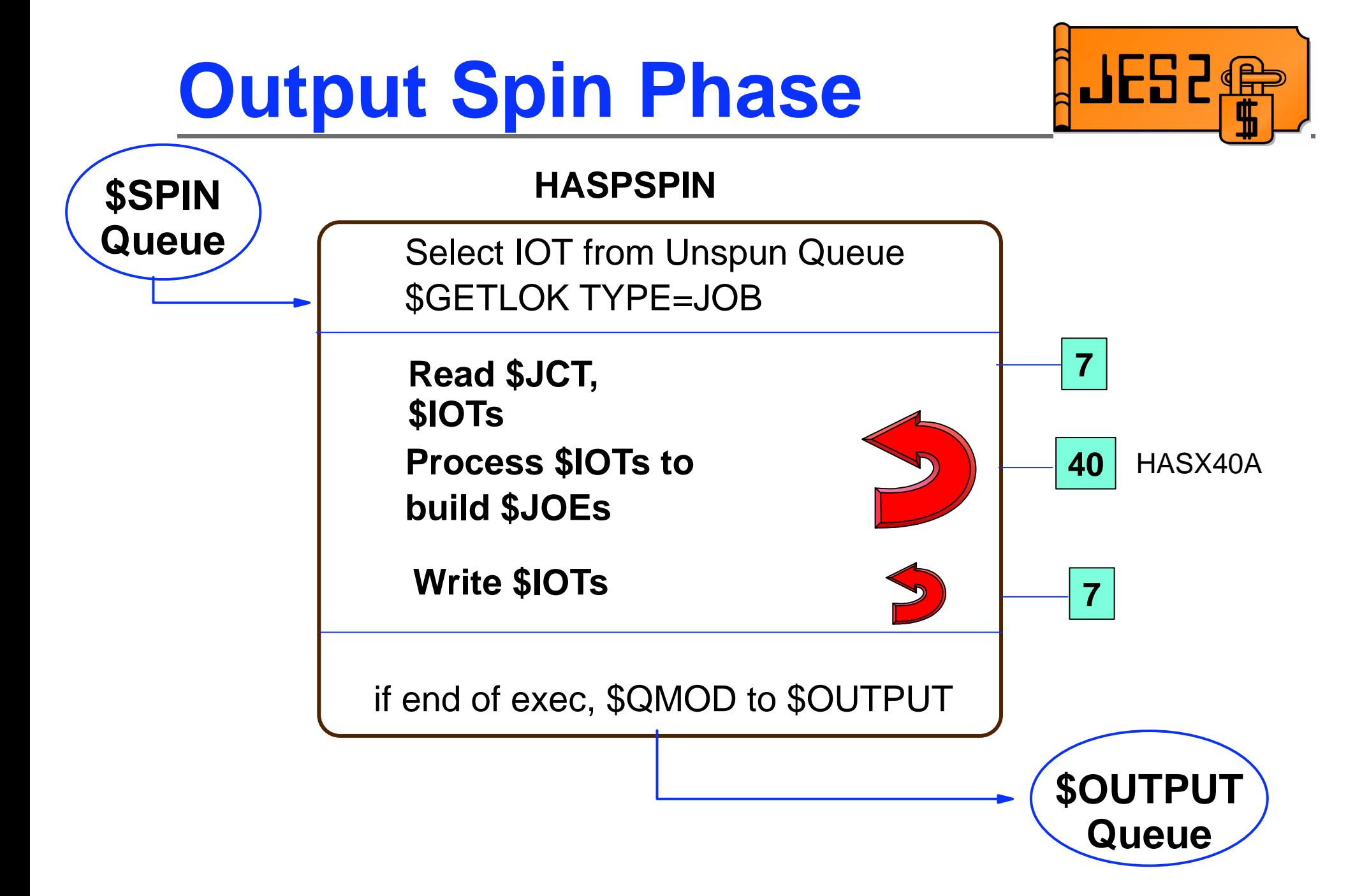

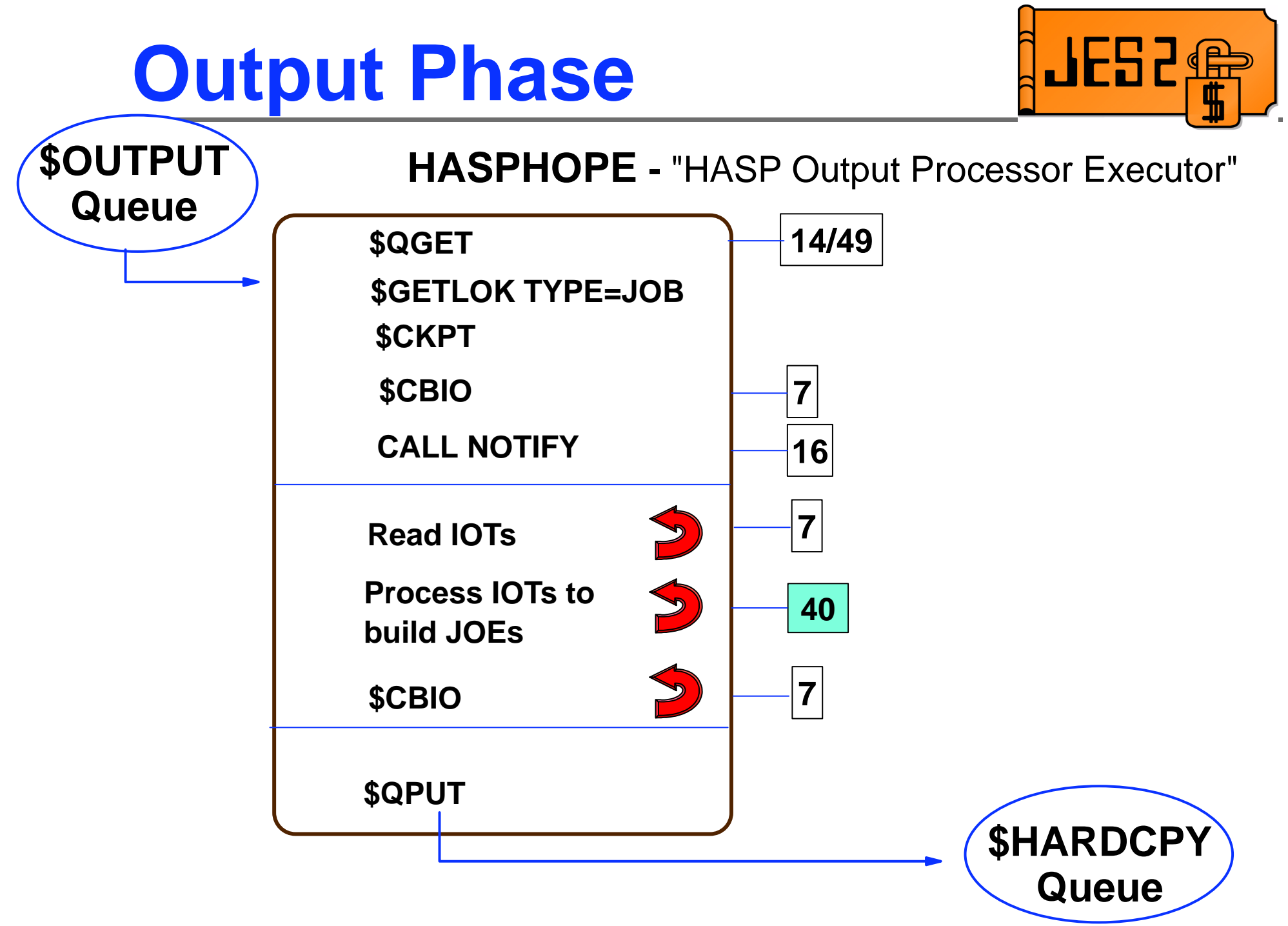

### **Hardcopy - JES2 Local & RJE Devices**

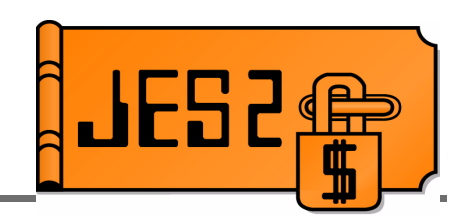

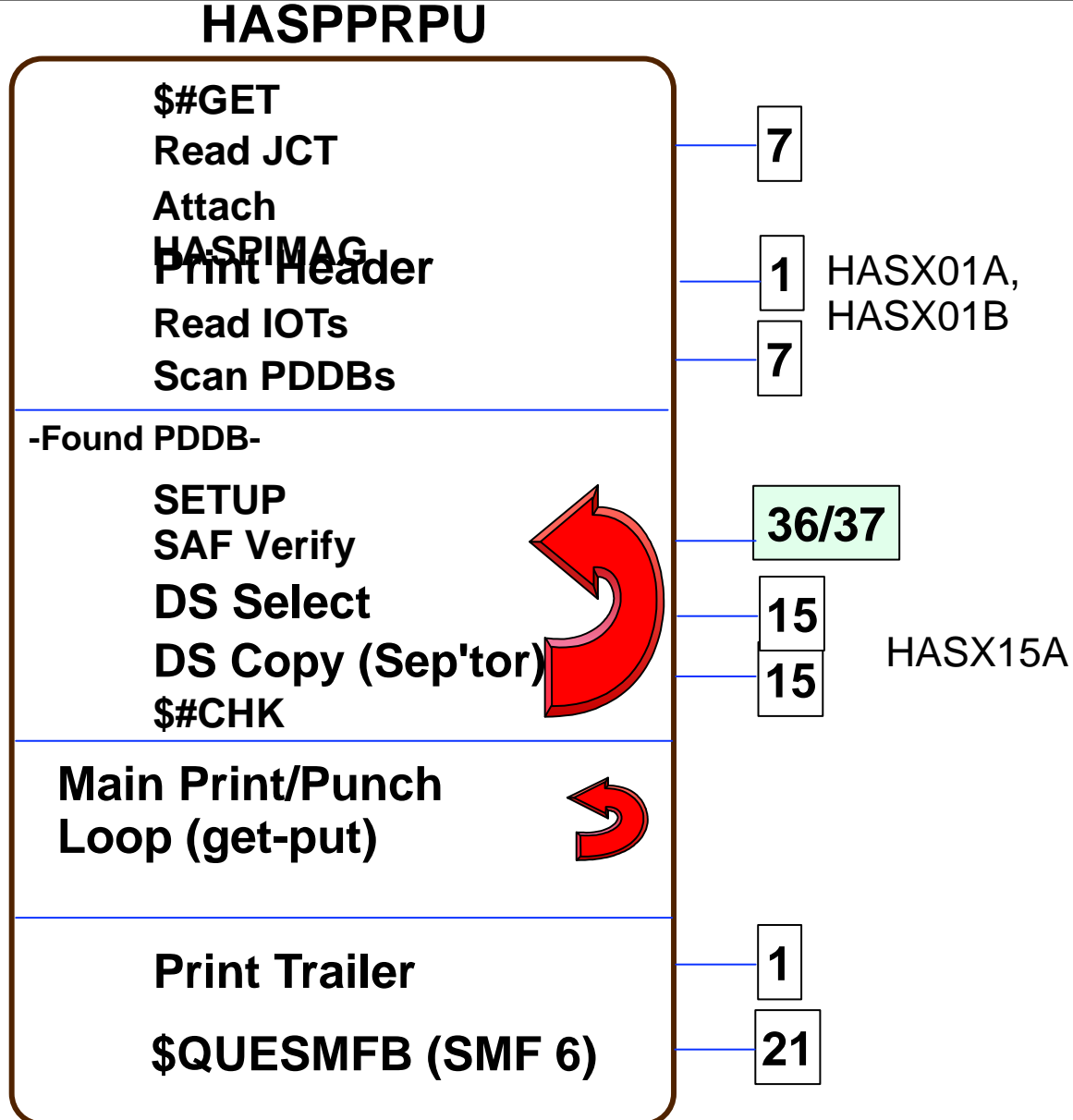

### **Hardcopy - FSS Devices (PSF printers)**

**23**

© IBM Corporation 2001, 2005

**36/37**

HASX23A

**PSF Exits:**

APSUX01-APSUX07

 $5$  21

**36/37**

**25**

**8**

**8**

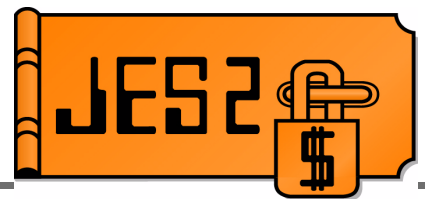

**HASPFSSMFSMGETDS Scan JIB queue (look for eligible JIB)\$RETURN (to FSS) \$CBIO (Read JCT) Initialize JSPA \$CBIO (read IOT)\$CALL PRTAUTH (JNEWS)More JSPA initl. \$CALL FINDP (PDDB)\$CALL PRTAUTH \$CALL DSOPEN (OPEN)\$CALL SWBRD (Read SWB)GET (Initiate DS Input)\$CALL FINDP (NEXT PDDB)TCB PSF Addr. Space**

### **NJE & Spool OffloadTransmitters**

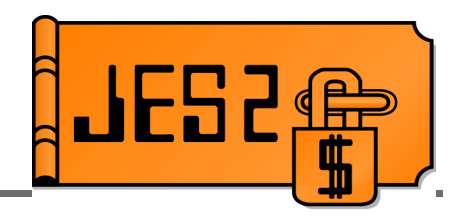

#### **HASPNST**

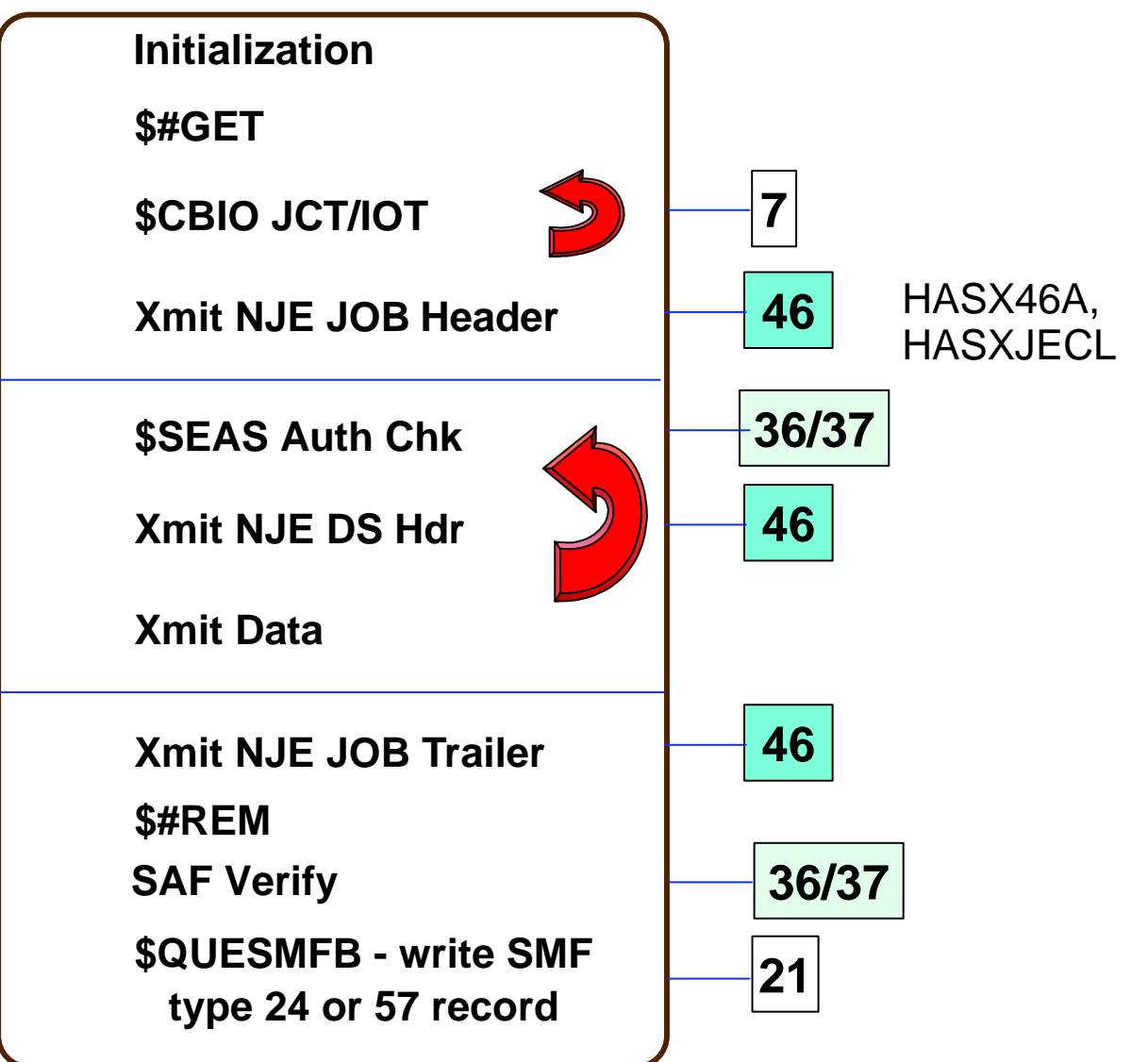

### **NJE & Spool OffloadReceivers**

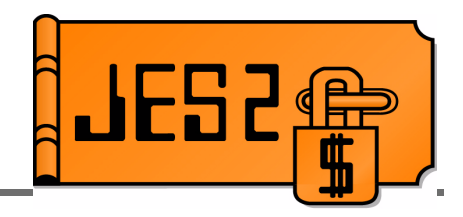

#### **HASPNSR**

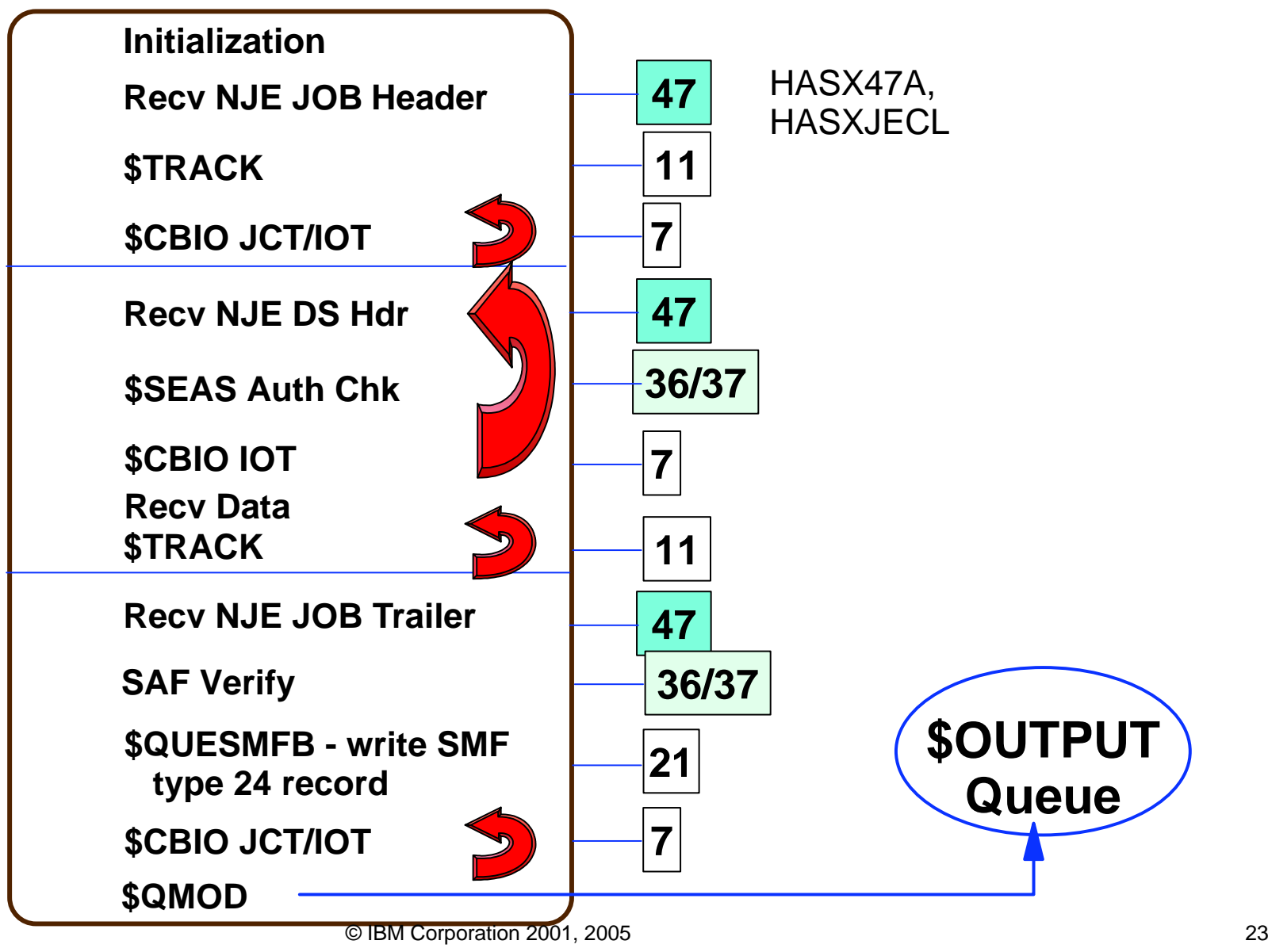

### **NJE Transmitters the future**

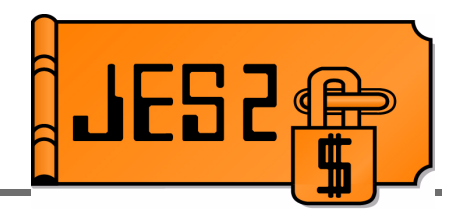

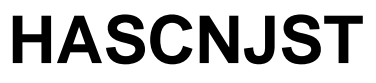

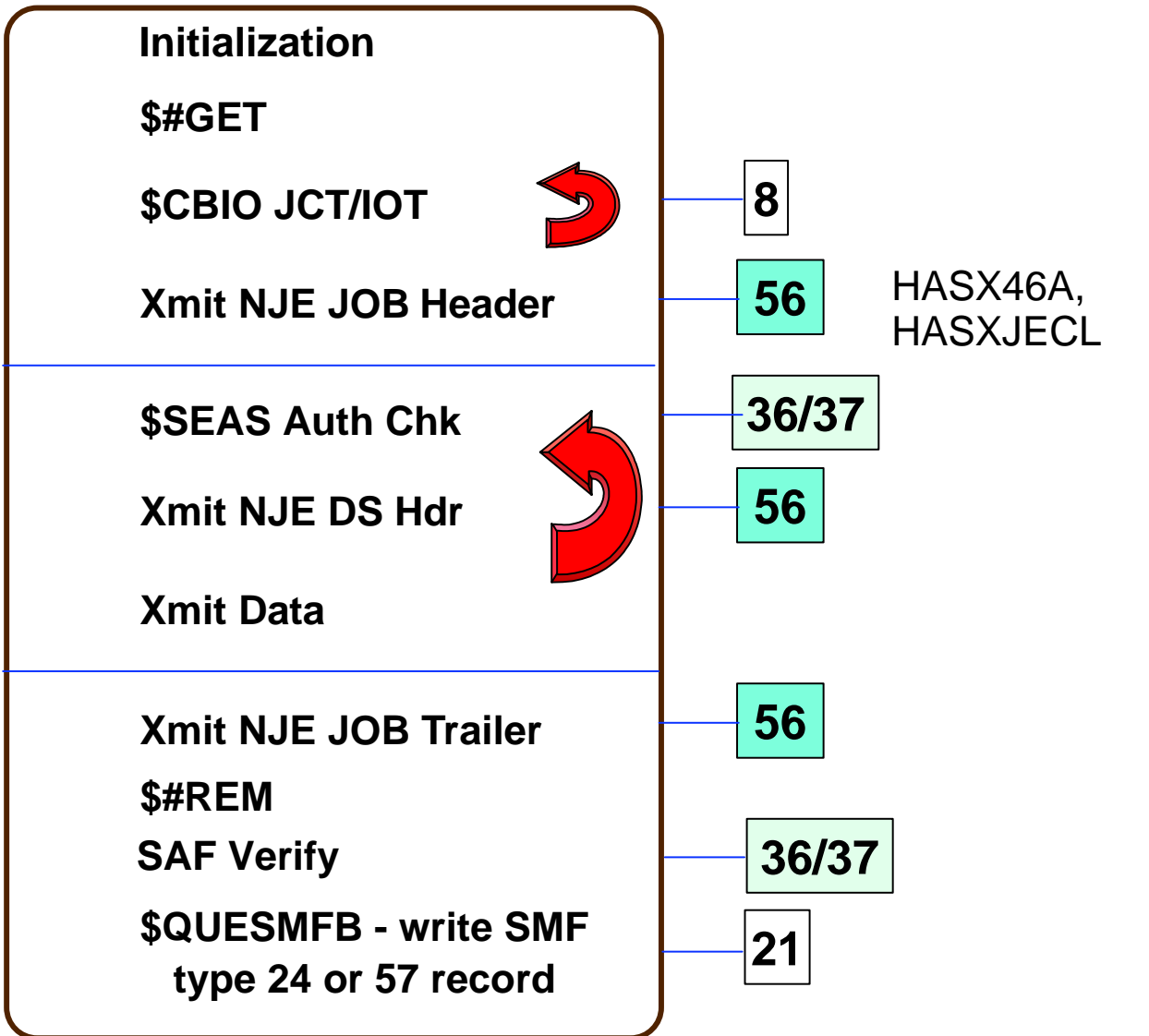

### **NJE Receivers the future**

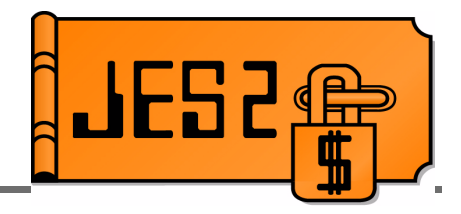

#### **HASCNJSR**

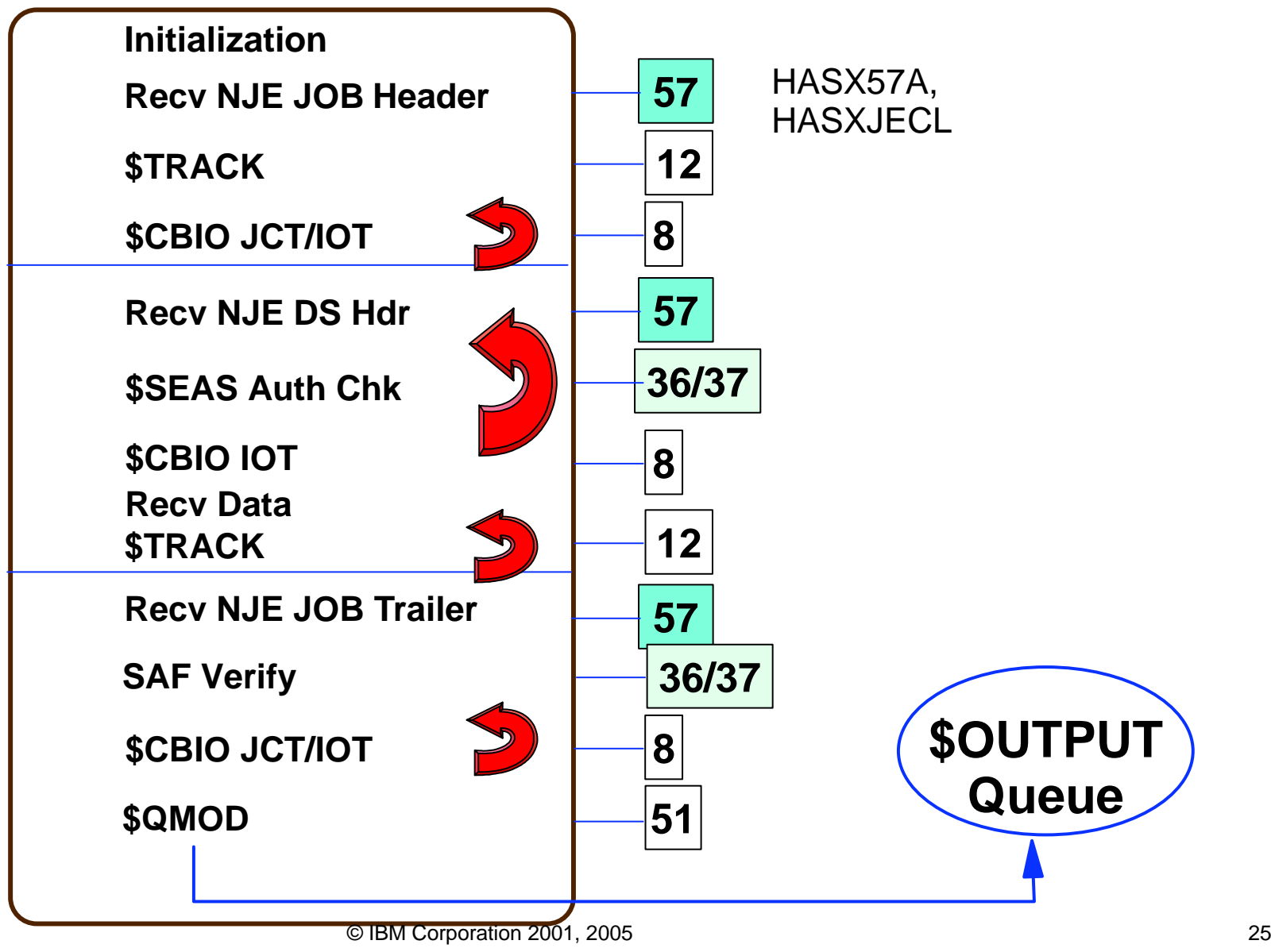

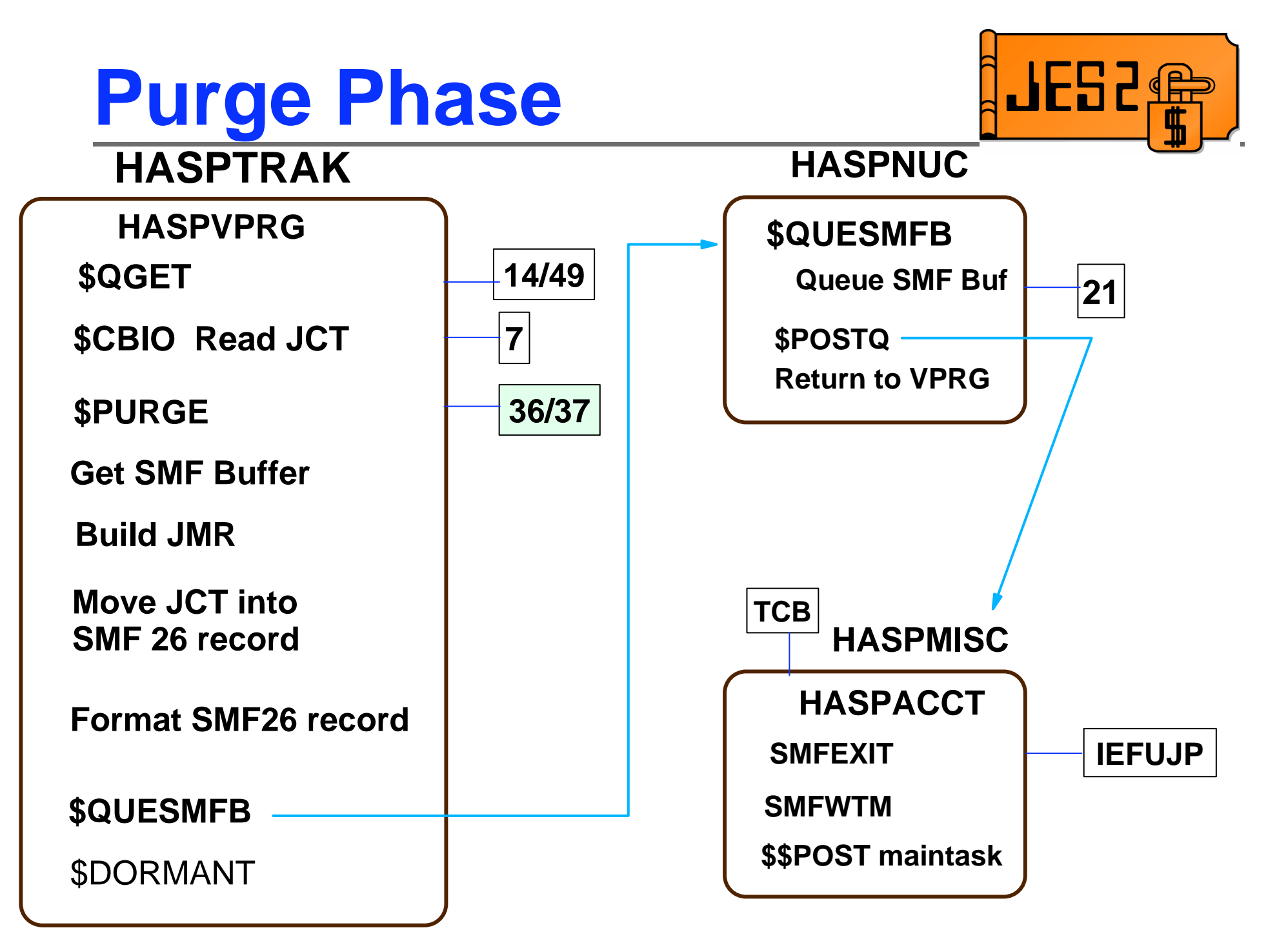

### **Job-related Control Blocks**

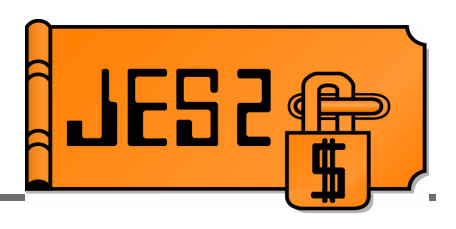

### **Checkpointed Control Blocks**

- **\$JQE** Job Queue Elements access w/\$DOGJQE
- **\$JOE** Job Output Elements access w/\$#GET,  $$#...$

### **Spool Resident Control Blocks**

- **\$JCT** Job Control Table (Addr.usually passed in \$XPL)
- **\$PDDB** Peripheral Data Definition Block (1/Data Set)
- **\$IOT** I/O Table (contains PDDBs for a Job)
- NJE Job & Data Set hdrs (only created if transmitted)
- Generally passed to exits in parameter list (XPL)

# Coding Exits

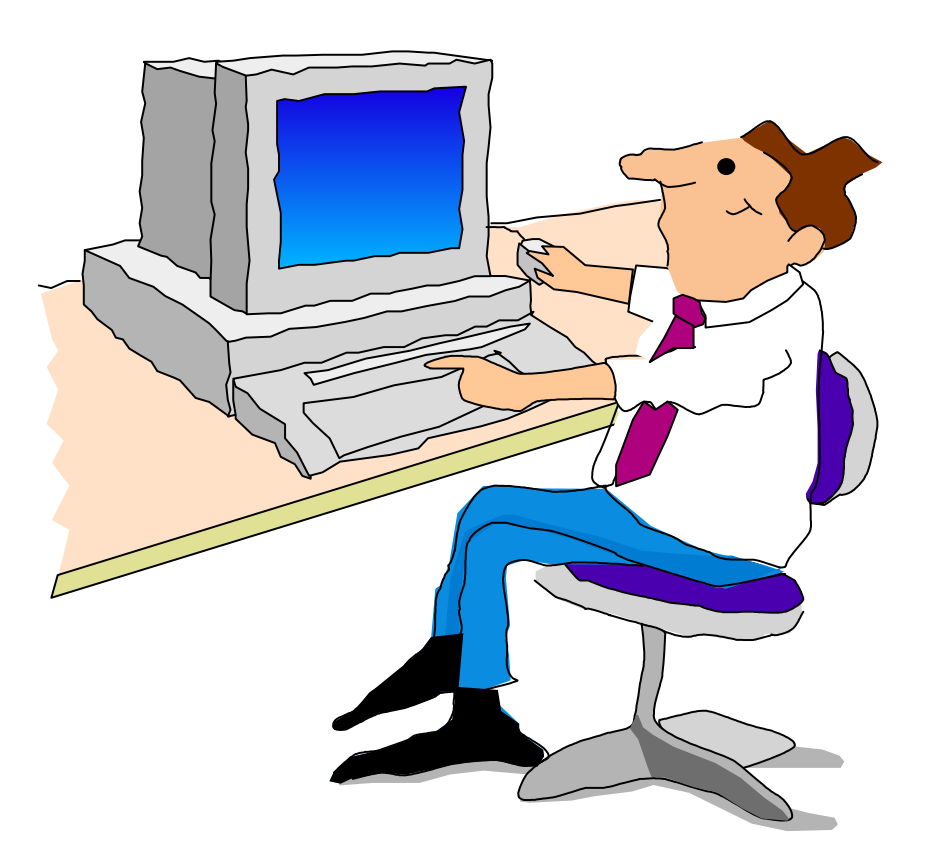

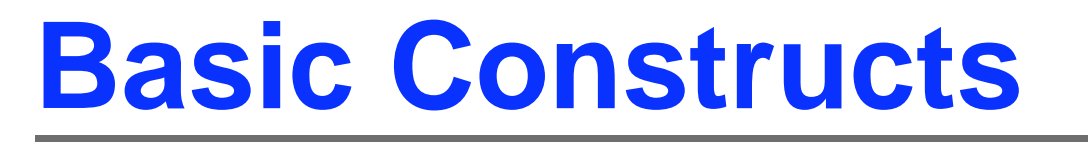

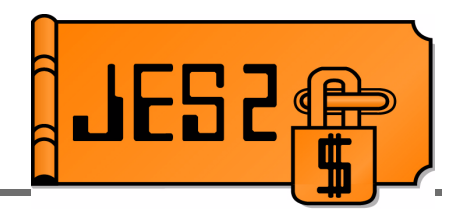

- Code JES2 exits in assembler
- Some basic constructs are common to all exits

 **COPY \$HASPGBL**

 **\$MODULE**

- **ROUTINE1 \$ENTRY \$SAVE \$ESTAE**
- **...**

 **\$RETURN**

 **\$MODEND** 

OUESE S

### **JES2 Exit Data Structures**

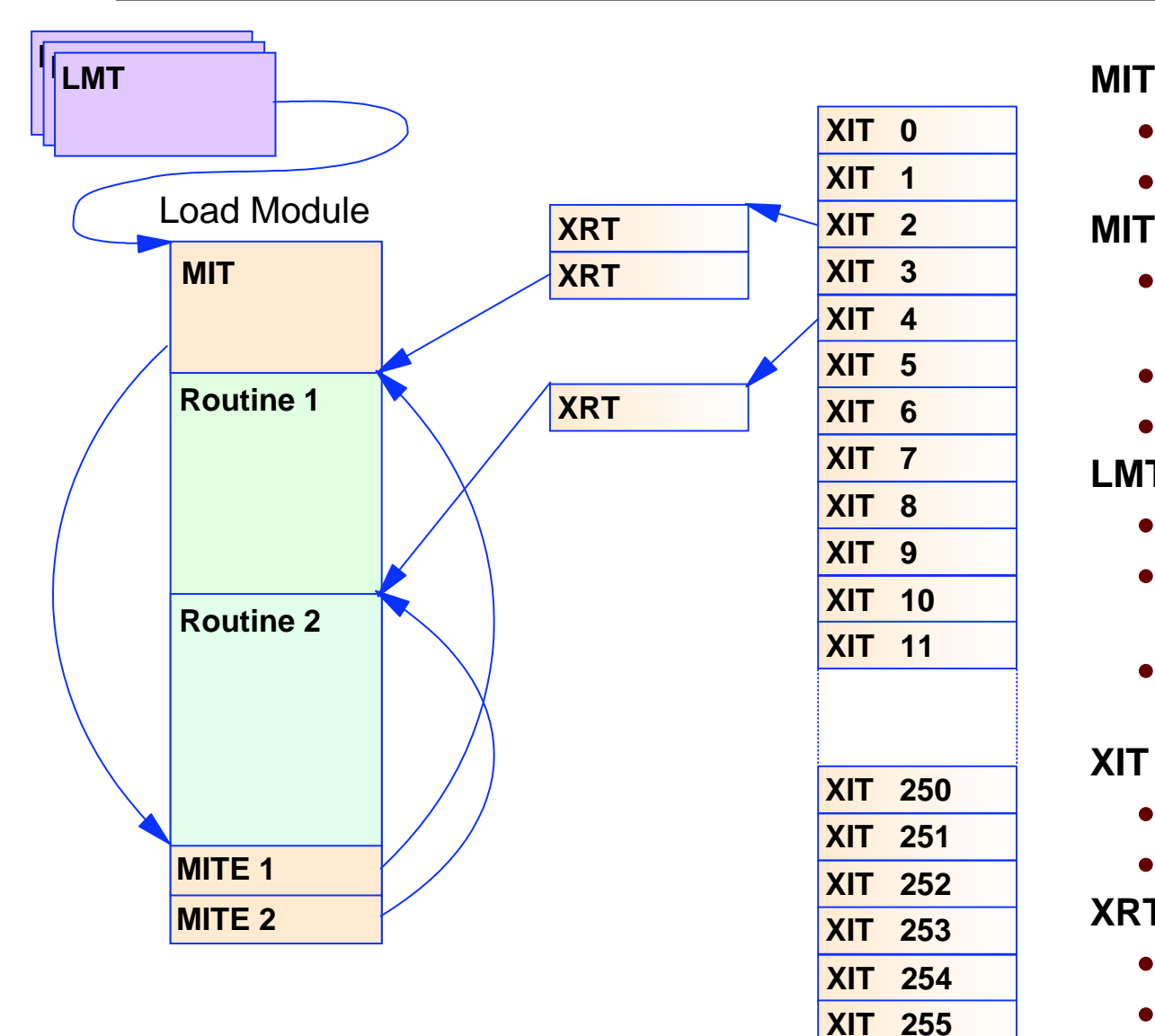

- Module Information Table
- Created by \$MODULE

#### **MITE**

- Module Information Table Entry
- Created by \$MODEND
- One MITE per \$ENTRY point

#### **LMT**

- Load Module Table
- Created by LOAD initialization statement
- Pointer and attributes of load module

#### **XIT**

- Exit Information Table
- Information about exit

#### **XRT**

- Exit Routine Table
- List of routines called by exit
	- **Name and Address**

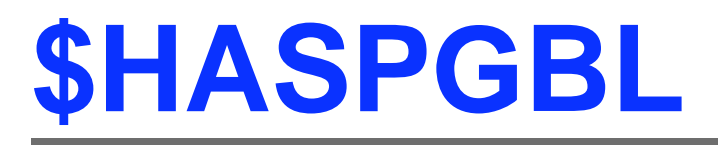

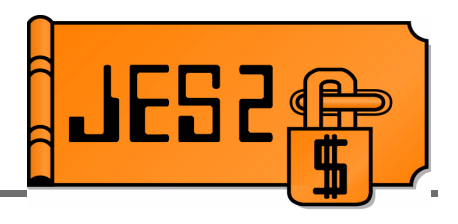

#### **COPY \$HASPGBL**

- Includes and initializes assembler variables that are required by later JES2 macros
	- **&J2VERSN SETC 'z/OS 1.5'**
	- **&J2PLVL SETA 35**

 **AIF (&J2PLVL LT 35).SKIP1 <sup>&</sup>lt;**code that only runs on JES2 z/OS 1.5 and up**<sup>&</sup>gt;.SKIP1 ANOP**

#### **&J2SLVL SETA 0**

- Includes assembler GBLx statements for other variables that may be referenced in open code
	- **GBLC &ANVIRON**
	- **GBLC &J2SECTN**

### **\$MODULE**

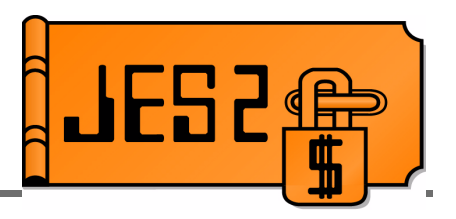

#### **\$MODULE:**

- Defines what JES2 environment the exit will run in
	- **Affects register conventions**
	- Affects what you're allowed to do
- Defines what mappings are to be included
	- ► Includes all JES2 mapping macros
	- Includes many MVS mapping macros
	- Automatically resolves mapping dependencies
- Defines RMODE, reentrancy
- Defines default print options and TITLE
- Creates MIT (Module Information Table)
	- Contains information validated when module is **LOAD**ed

### **Environments**

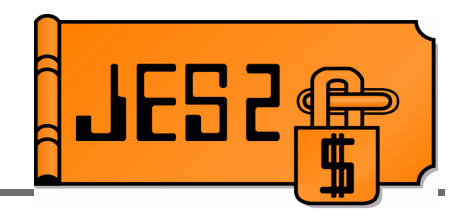

### **\$MODULE ENVIRON=** Keyword

Assembly environment (**&ANVIRON**)

### **If you get this wrong, the exit will not work!!**

- **Helps catch coding errors** 
	- MNOTE from unsupported macro services (\$CKPT, etc).

#### **ENVIRON=** should be one of:

- **JES2** JES2 main task
- **SUBTASK** JES2 subtask
- **USER**  JES2 USER environment
- **FSS** Functional subsystem environment

### **ENVIRON=JES2**

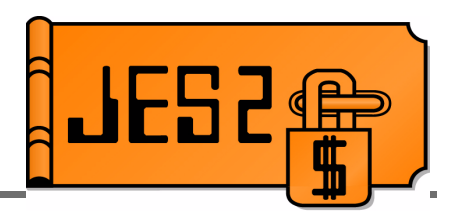

- **ENVIRON=JES2**  JES2 Main Task
- JES2 address space, JES2 Main task
- **R11** = HCT address
- **R13** = PCE address
- JES2 Main Task Serialized
	- Only one PCE runs at a time
- Routine should reside in private storage
	- **LOAD(**routine**) STORAGE=PVT**
- Routine may reside in common storage
	- Why use up CSA unnecessarily?
	- Can't refresh routine on a hot start

### **ENVIRON=JES2**

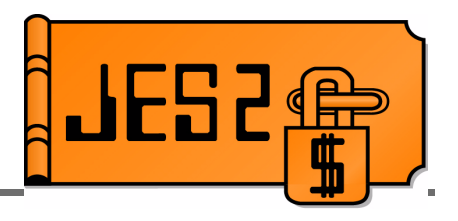

- **Avoid MVS waits!** 
	- Use **\$WAIT** instead
		- **Note that some exits do not allow \$WAIT!**
	- Use JES2 equivalent services that do not MVS WAIT
		- **\$WTO**, etc.
	- If calling service which can MVS WAIT, consider using **\$SUBIT** to \$WAIT the PCE while a JES2 subtask does the MVS WAIT.
	- Exceptions JES2 Initialization/Termination (Exits 0, 19, 24, 26)
		- JES2 dispatcher not enabled, so DON'T \$WAIT
		- **ENVIRON=(JES2,INIT)** can be used in 0, 19, 24
		- **ENVIRON=(JES2,TERM)** can be used in 26

## **ENVIRON=SUBTASK**

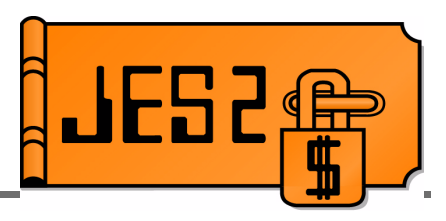

- **ENVIRON=SUBTASK** JES2 Subtask environment
- JES2 address space, non-main task
	- MVS WAIT can be done
	- **\$WAIT** not allowed
- **R11** = HCT
- **R13** = DTE
- Multi-tasking considerations apply!
	- Multiple subtasks can simultaneously be in subtask
	- Reentrancy is very important
- Routine should reside in private storage
- Routine may reside in common storage

### **ENVIRON=USER**

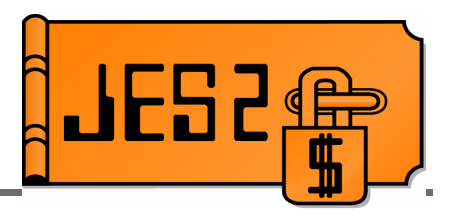

- **ENVIRON=USER** JES2 USER Environment
- Any address space, any task
- **R11** = HCCT
- **R13** = Available save area
- Multi-tasking considerations:
	- Multiple tasks in multiple address spaces may be inexit simultaneously
	- Reentrancy very important
- Routine **MUST** reside in common storage
	- **LOAD(**routine**) STORAGE=CSA**
	- **LOAD(**routine**) STORAGE=LPA**
- Exits may get control when JES2 is down!

### **ENVIRON=FSS**

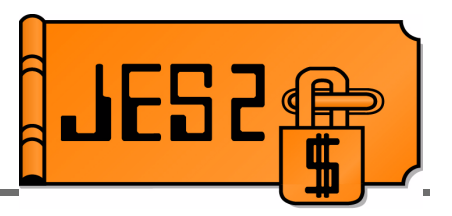

- **ENVIRON=FSS** Functional subsystem environment
- **FSS address space**
- $R11 = HFCT$
- **R13** = Save area
- Routine MUST reside in common storage

### **\$ENTRY**

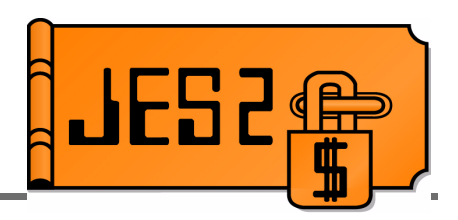

- **\$ENTRY** Generates entry point
	- Entry point defined (and MITE)
	- Eyecatcher ('**\$\$\$\$**routine-name')
	- Using on register(s) specified for **BASE=**
	- Optionally, sets base registers (**SETBASE=YES**)
	- Optionally, generates \$SAVE (**SAVE=YES**)
		- Trace \$SAVE via **SAVE=(YES,TRACE)**
	- Can specify **CSECT=YES** to put each entry point in a separate CSECT

Data isolation

- Alternatively, specify **ENTRIES=(routine, routine)** on **\$MODULE**
	- Generates ENTRY and MITE only

## **\$SAVE/\$RETURN**

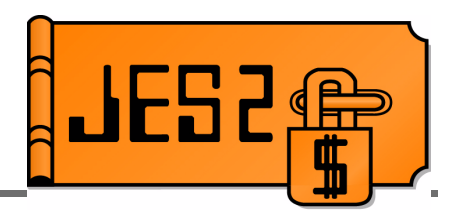

### **\$SAVE**

- Saves registers on entry
- Different expansions, depending on environment!
	- **\$HASP095 CODE=\$S02**

### **E** SRETURN

- Returns to caller
- RC= specifies a return code
	- Return code can be coded explicitly (**RC=0**)
	- Return code can be in register (**RC=(R15)**)

### **\$ENTRY**

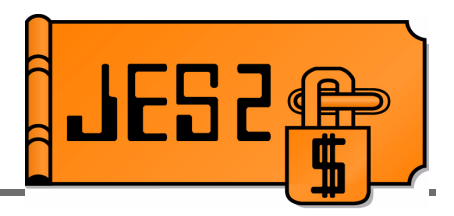

#### Example \$ENTRY expansion

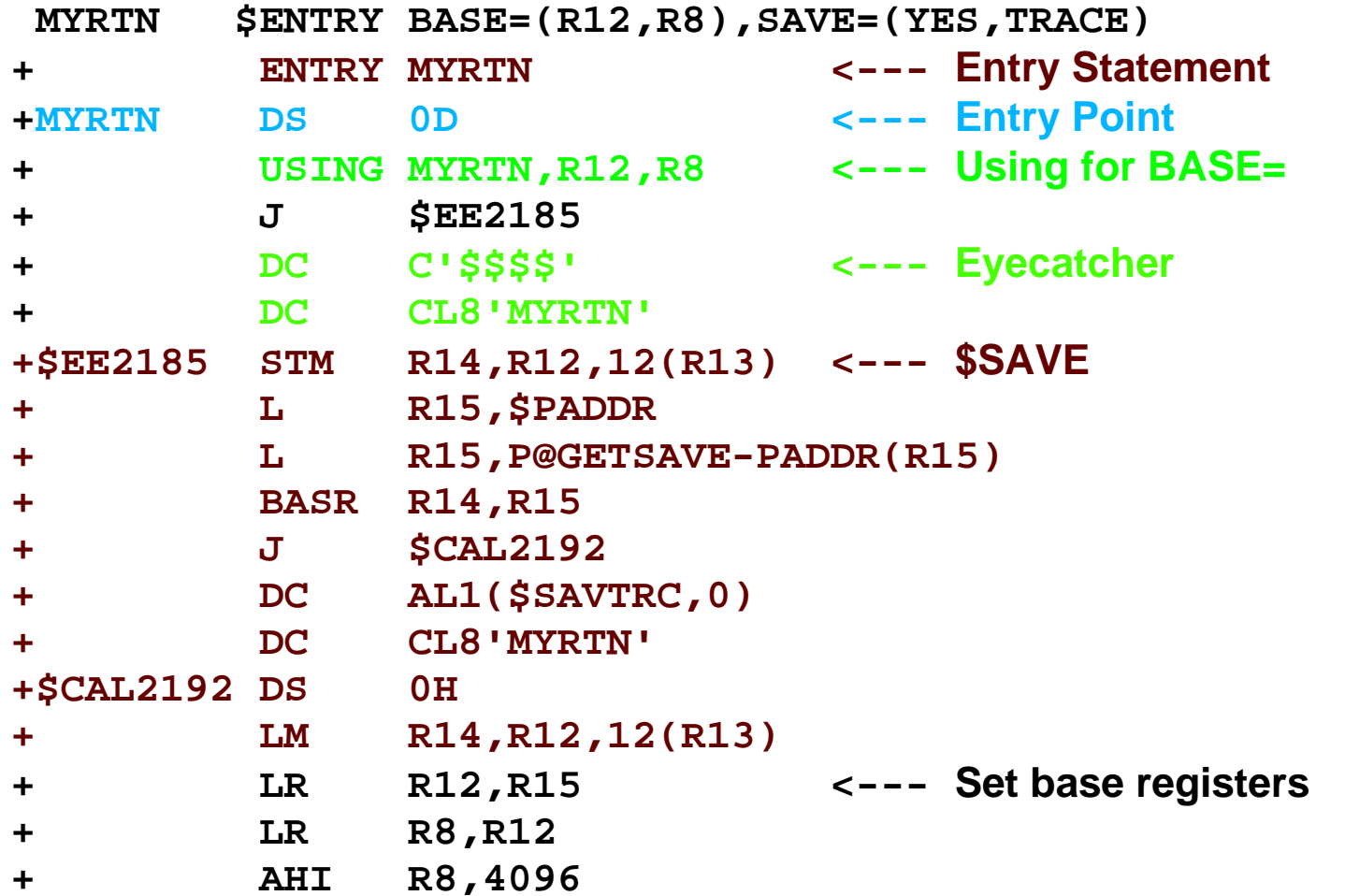

### **\$MODEND**

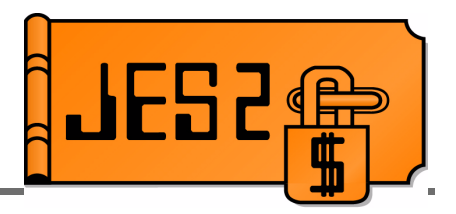

- Defines end of module
- Generates MITEs for each \$ENTRY
	- Names and entry points of all routines defined via \$ENTRY
	- LOAD init statement can identify all routines defined in module for inclusion via EXITnn ROUTINES=
	- Entry points that LOAD uses

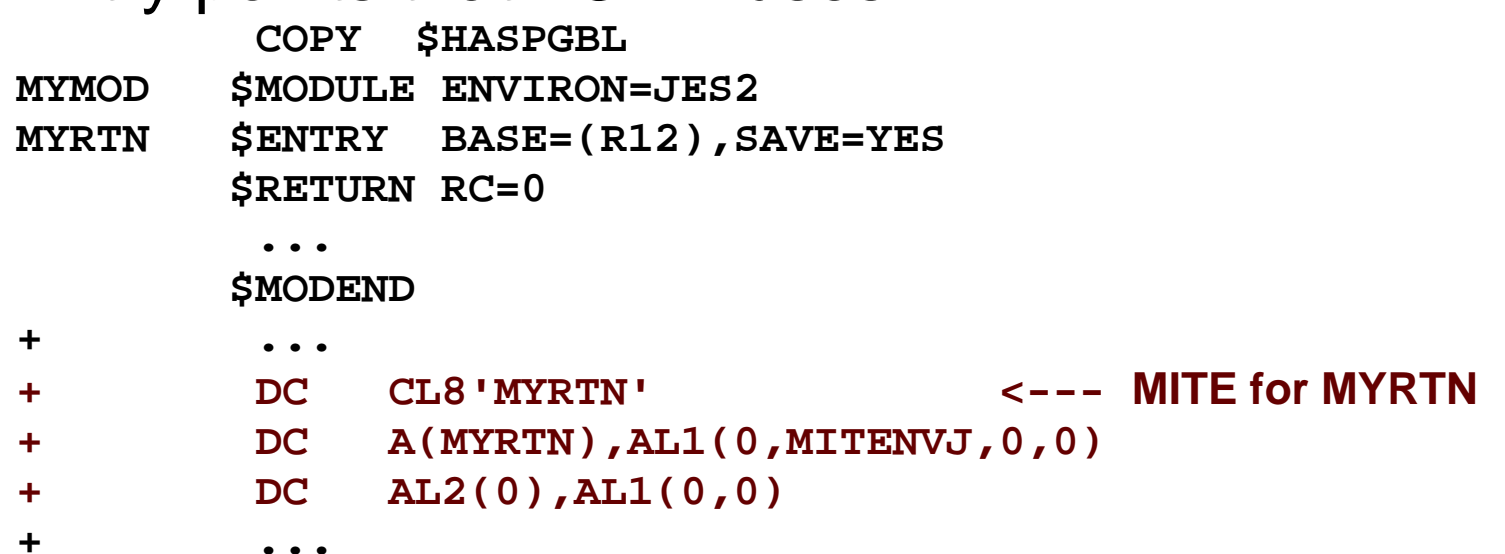

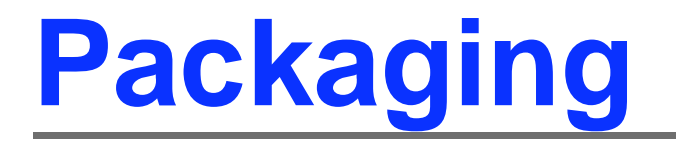

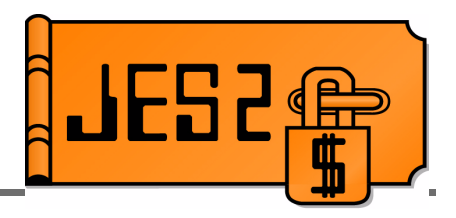

- Package exits for one function together
	- For example, **HASXJECL**
		- \$EXIT 1 to print data on separator page
		- \$EXIT 4 to obtain separator page data from JCL
		- ► \$EXIT 46,47 to transmit separator page data across NJE
- Package unrelated exits separately
	- For example
		- \$EXIT 5 to create 2 separate commands
		- **Different routine for each**
		- ► Separate load modules

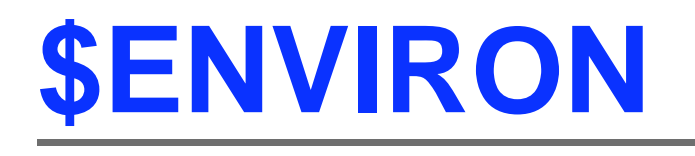

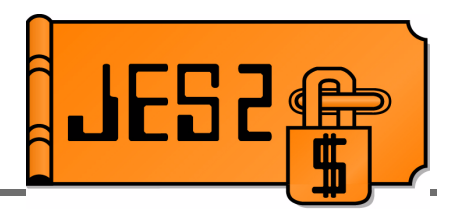

- **\$ENVIRON** changes the current assembly environment (&ANVIRON)
- For example
	- Need an exit 6 and an exit 44 to accomplish a function in the converter
	- Code like this:

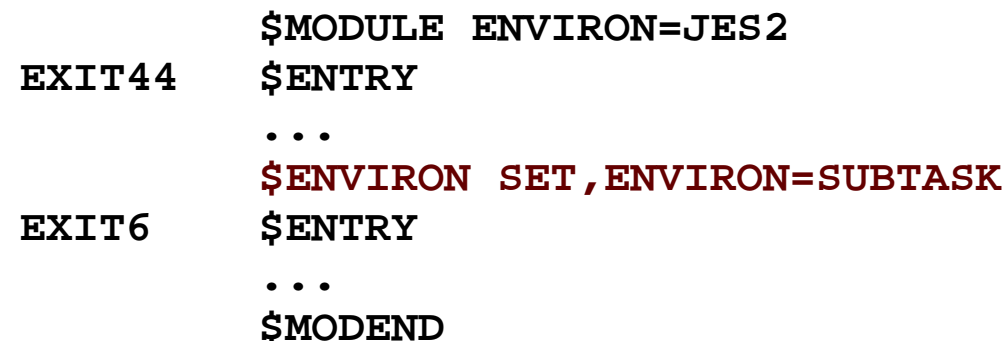

**BE CAREFUL!!!** Remember that if **ANY**  routine is **ENVIRON=USER** or **ENVIRON=FSS,**  it needs to be in common storage**!!!** 

### **Extending data areas**

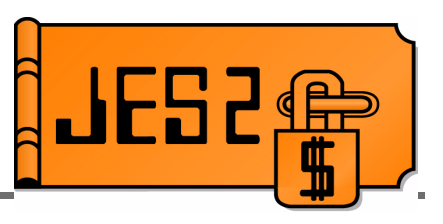

- **"Unsupported"** way modify mapping macro
	- IBM does not recommend expanding control blocks
	- Consider:
		- ► Effects of enabling and disabling exits
		- Effects on checkpointed or spool control blocks (**COLD** start implications!)
		- Which base JES2 modules require reassembly
	- Beware of using "reserved" fields
		- **EXA may reclaim them later**
		- There may be an intended purpose for reserved space in a particular place (e.g. job number)
	- -Keep IPCS formatters in synch
	- May interfere with LEVEL2 resolution of unrelated problems for dumps sent to IBM

### **Extending data areas**

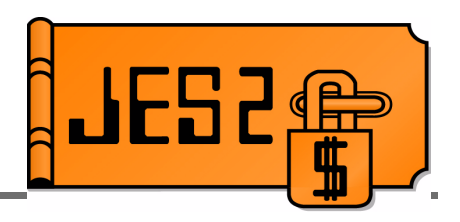

- **"Supported"** ways
	- **\$UCT** control block
		- Obtain in exit 0, store address in \$UCT field
		- Can contain table pairs, pointers to other CBs
	- **\$USER**<sup>n</sup>, **PCEUSER**n, **DCTUSER**n, **CCTUSER**<sup>n</sup>fields
		- Can be used as pointers to your own area if not enough space
	- \$JCTX services (JCT)
		- **\$JCTXADD**, **\$JCTXGET**, **\$JCTXEXP**, **\$JCTXREM**
	- **\$BERTTAB**s (JQE and CAT)
		- \$BERTTAB CBOFF=\*
		- **BDOGBERT ACTION=GETOFFSET**

### **Enabling your exit**

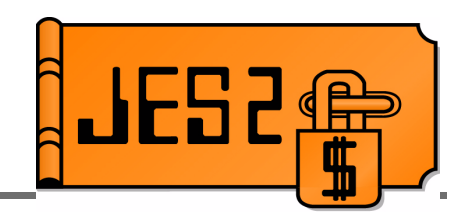

■ LOADmod initialization statement

- Loads your load module
	- STEPLIB, LNKLST, or LPA
- **LOAD**mod**(**name**) STORAGE=**
	- **PVT** Module is loaded into JES2 private storage
	- ► CSA Module is loaded into common storage
	- **LPA** Version of module in LPA used
	- ENVIRON=USER or FSS cannot go in private
- **\$D LOADMOD(**name**)** displays
	- **ADDRESS** and **LENGTH**
	- **ROUTINES** and **TABLES**
	- **STORAGE** and **RMODE**

## **Enabling your exit**

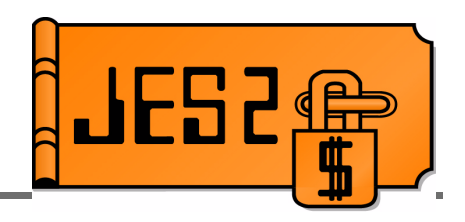

- EXIT(nnn) statement
	- **ROUTINES=(**routine-name**,**routine-name**)**
		- **Lists all routines to be called by exit**
	- **ENABLE**/**DISABLE**
		- Whether exit is initially enabled or disabled
		- Default: ENABLE if you specified routines

### **\$TEXIT**nn**,ENABLE** or **\$TEXITnn,DISABLE**

- Enable/disable exits
- Exit level only (not individual routines)
- Consider implementing router exits to disable individual functions

### **Router exits**

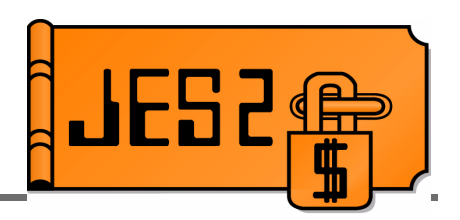

- **Old way** 
	- **EXIT(5) ROUTINES=(rtn1,rtn2,rtn3)**
	- **\$TEXIT5,DISABLE** disables all 3 routines
- **New way** 
	- **EXIT(5) ROUTINES=(router1,router2,router3)**
	- **EXIT(253) ROUTINES=(rtn1)**
	- **EXIT(254) ROUTINES=(rtn2)**
	- **EXIT(255) ROUTINES=(rtn3)**
	- Routine **router1** consists of standard linkage and invokes **\$EXIT 253** with appropriate parameters
	- Routines **router2** and **router3** do likewise
	- **\$T EXIT253,DISABLE** disables only routine **rtn1**

### **Enabling Exit 0**

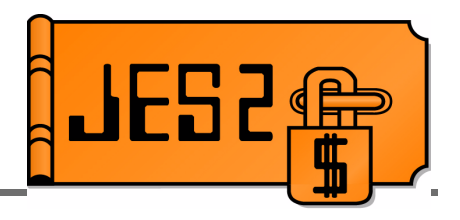

- Enabling exit 0 is a special case
	- Called **BEFORE** any EXIT statements can be processed
	- Load module name must be **HASPXIT0**
	- All routines must begin with the characters **EXIT0**
	- Routines are called in the order found in MITE
	- **\$DEXIT(0)** displays routines that were called by exit

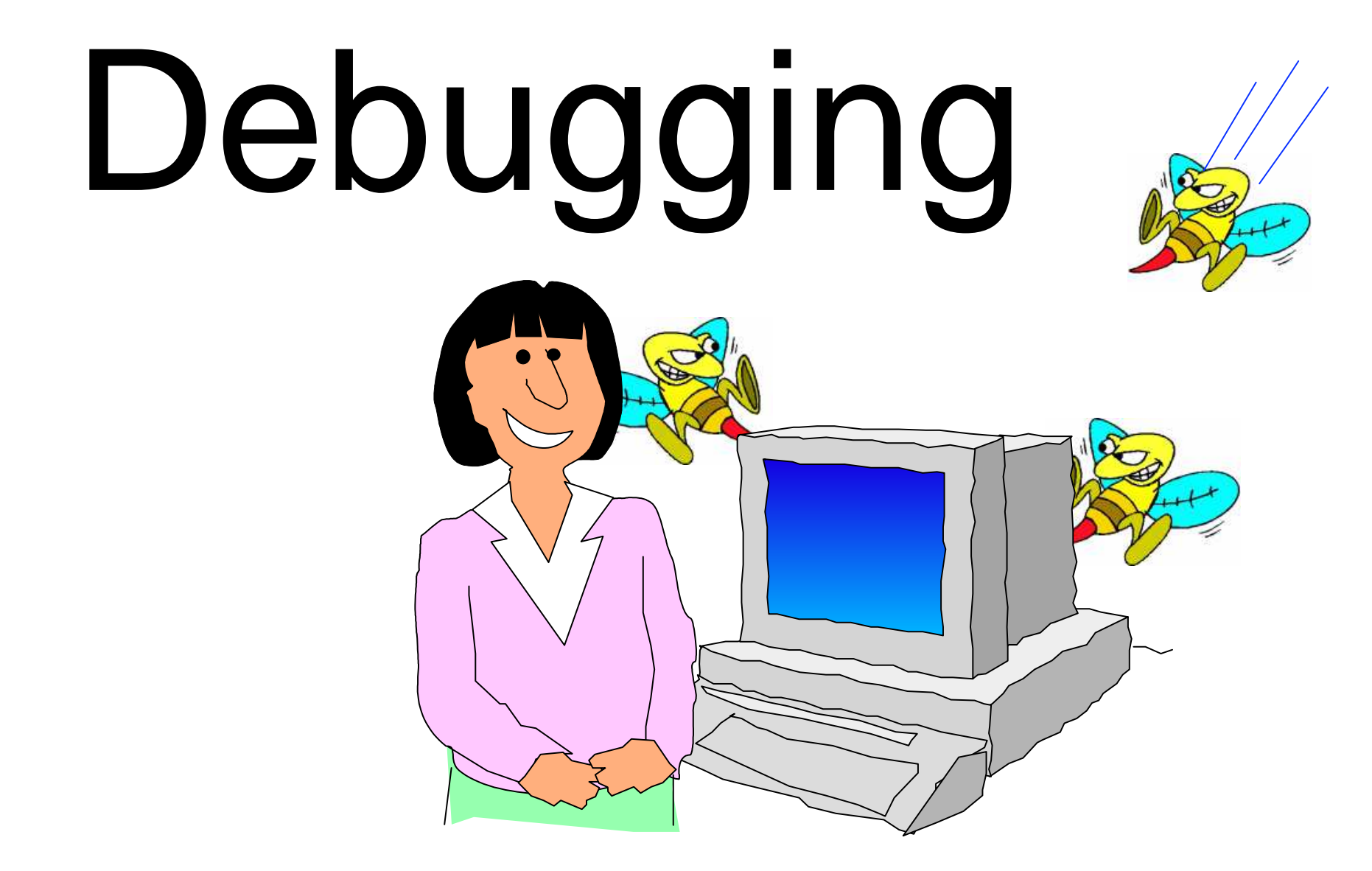

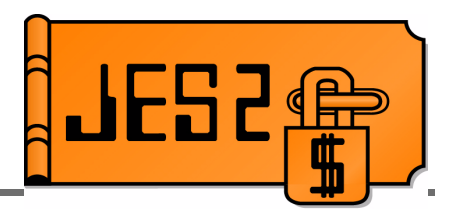

#### **STRACE 13**

Traces every exit point on entry and exit

- **17.43.12.79 ID = 13 \$EXIT STC00009 STCINRDR 0667B0D0# 4: ENVIRON= JES2 LABEL= RXITCCA PRE INVOCATION R0-R7 = 00000004 0667B200 0667B428 00006000 ... R8-R15 = 00000000 00000000 06955000 00007000 ...**
- **17.43.12.79 ID = 13 \$EXIT STC00009 STCINRDR 0667B0D0 # 4: ENVIRON= JES2 LABEL= RXITCCA POST INVOCATION LAST ROUTINE CALLED = DIAGX04 R15-R1 = 00000000 00000004 ...**
- **17.43.12.81 ID = 13 \$EXIT ASID 0017** PRE INVOCATION **36: ENVIRON= USER LABEL=EXIT6RTN R0-R7 = 00000000 001344E0 83DA33A4A 03A97810 ... R8-R15 = 001340D0 00000000 03C490000 00006000 ...**
	- Was the input what was expected?
	- Are multiple callers in exit simultaneously?

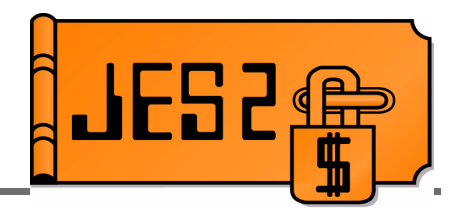

### **SSAVE/\$RETURN \$TRACE ids**

- **1** and **2** JES2 and FSS environments
- **11** and **12** Only \$SAVE/\$RETURN calls for specific PCE types

#### **18** and **19** - USER and SUBTASK environments

**12.59.59.08 ID = 1 \$SAVE COMM 066690E8 PRKEYWRD R14-R1 = 800F338E 000F4E70 00000000 7F6F100C12.59.59.08 ID = 2 \$RETURN COMM 066690E8 PRKEYWRDR14-R1 = 800F338E 00000000 00000000 7F6F100C**

**14.07.06.28 ID = 18 \$SAVE ASID 012E USERSUB R14-R1 = 85EE8770 05F03C70 7F706AD8 7F6FC58C**ASID 012E **14.07.06.29 ID = 19 \$RETURN ASID 012E USERSUBR14-R1 = 85EE8770 00000000 7F706AD8 7F6FC58C**

#### What services were called by exit?

- What point in processing was exit called?
- What was happening at same time as exit? $\mathcal{S}_{\tiny{\text{33}}}$

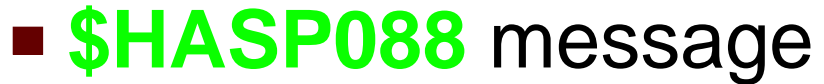

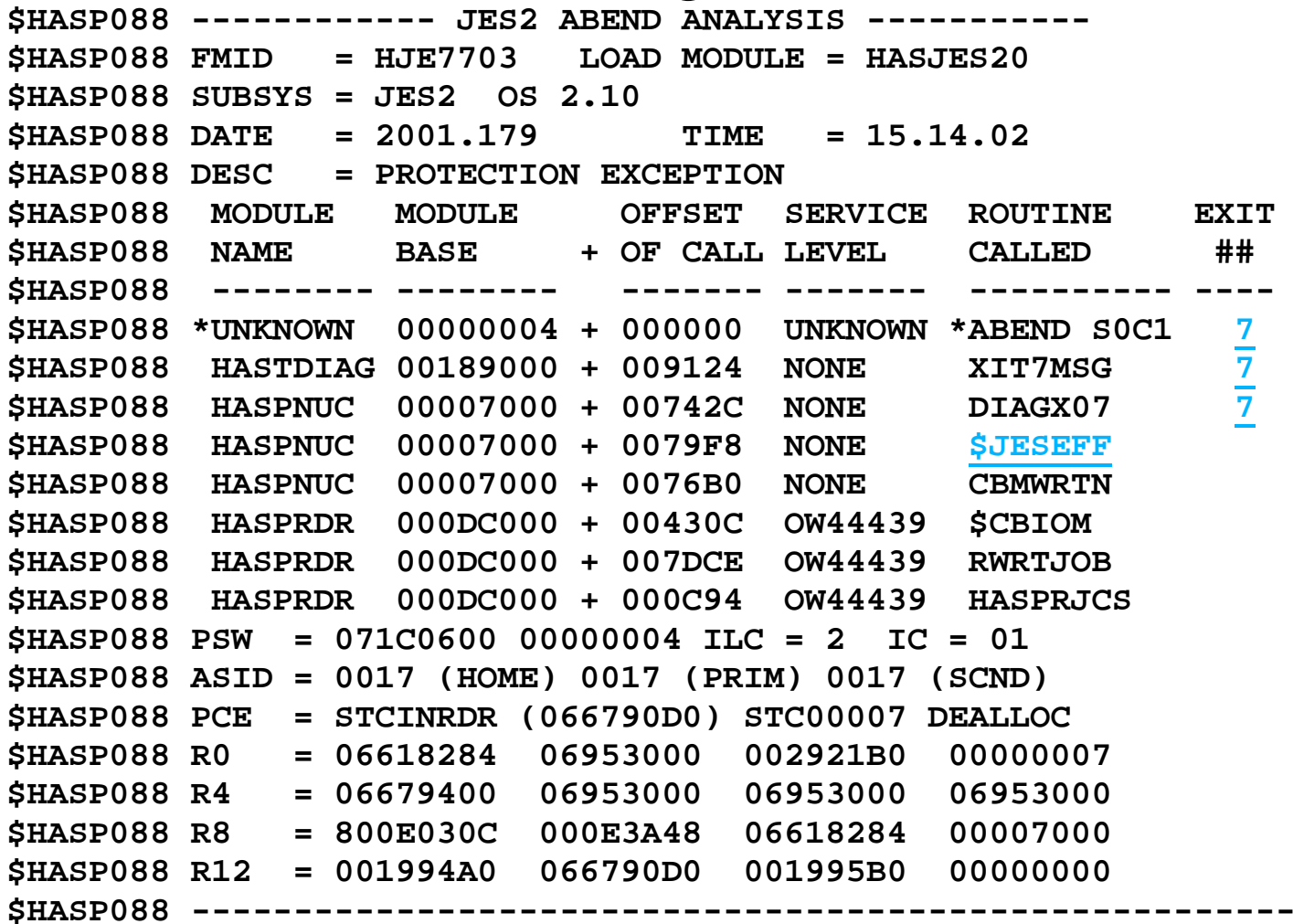

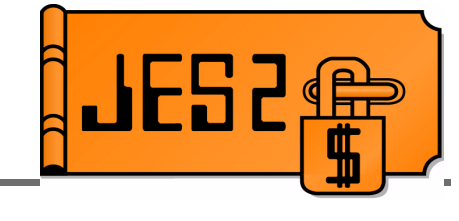

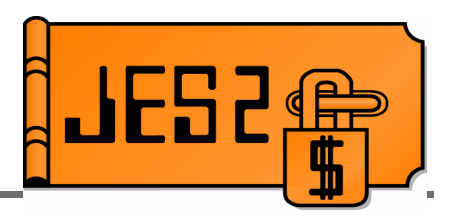

#### **Finding your exit in storage**

- On a live system:
	- **SD MODULE command**

#### **\$dmodule(hastcdia),long**

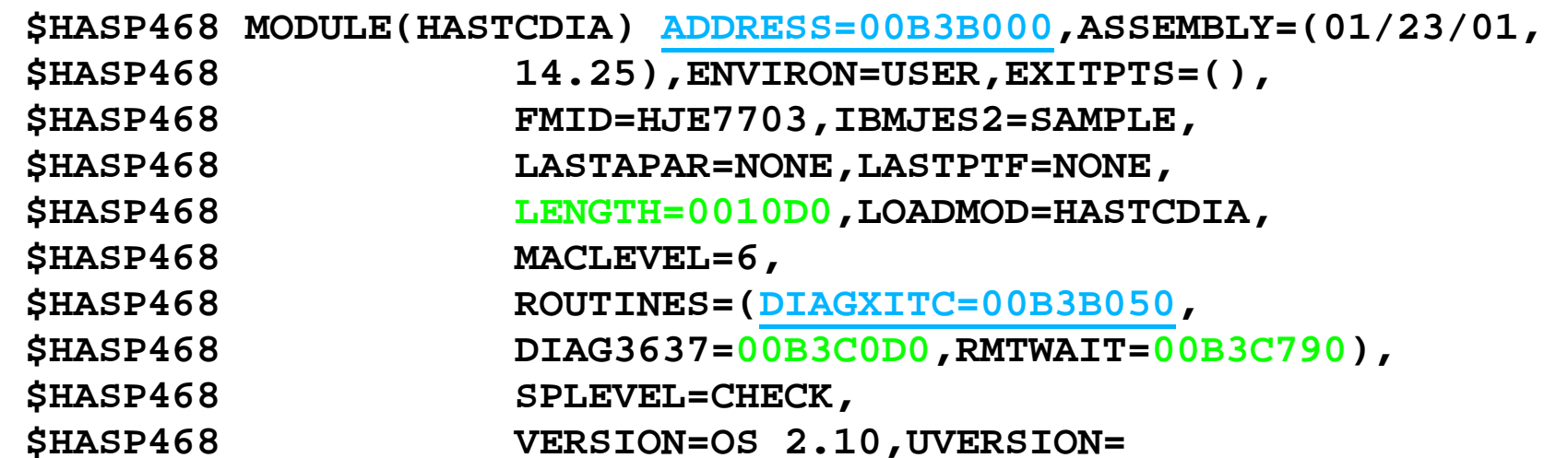

- $-$ In a dump
	- \$MIT formatting
	- \$XIT/\$XRT formatting

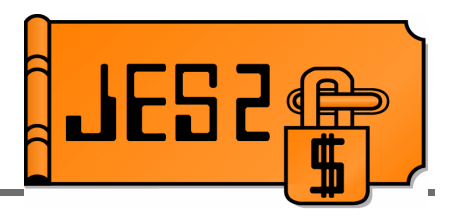

- **SLIP** in routine to verify flow
- Obtain dumps at strategic points in your exit
	- **SLIP** dump
	- Zap bad opcode (X'0000')
	- **\$ERROR**
	- **\$DISTERR**
- Use IPCS to:
	- Verify register contents
	- Verify data structures
	- Look for possible overlays (PCE analysis, etc.)
	- Look for possible storage leaks (\$GETWORK analysis)

### **Summary**

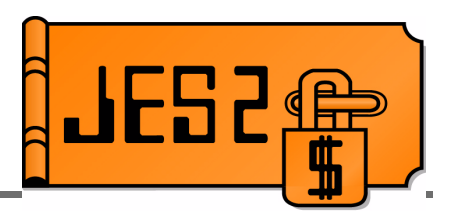

- Research your exit thoroughly
	- Investigate alternatives
	- Understand the costs involved
- **Understand JES2** 
	- Different JES2 environments
	- Point in processing of exit
	- What exit can and cannot do
- **Test your exit thoroughly** 
	- Understand all possible inputs and outputs
- **Protect your production system** 
	- Build in recovery
	- Know effects of disabling/re-enabling exit